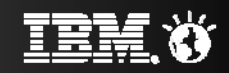

# The QMF 11 Product Family

Business Intelligence & Analytics for the Enterprise

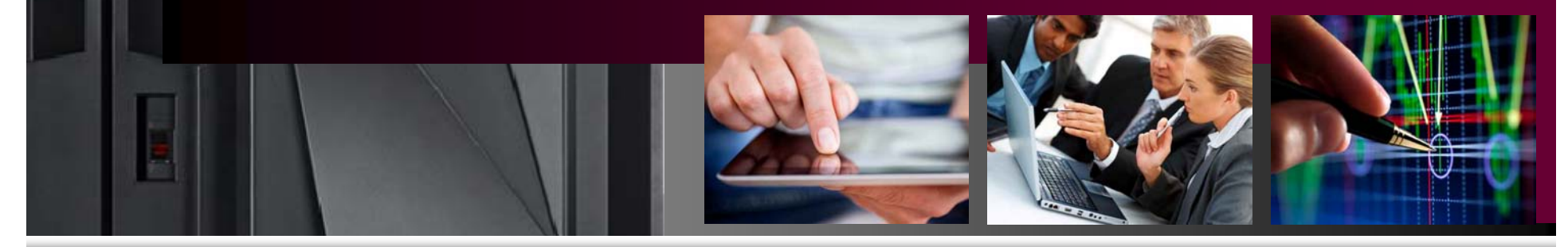

Joe Sacco - DB2 QMF Product Manager

**IBM** 

Business Analytics on ZENTER

Mike Biere – QMF Sr. Product Specialist

© 2014 IBM Corporation

## **QMF 11 – further expanding the value and depth of the QMF product family**

**Powerful new business analytics features and functions**

**Sophisticated dashboards for the business users and executives**

**Enterprise data access to many new data sources via JDBC** 

**Access to OLAP information (Essbase, MS Analysis Services, SAP/BW)**

**QMF Analytics for TSO - Delivering unprecedented charting and statistical analysis capabilities directly to the mainframe**

**Mobile device support**

**… and more!**

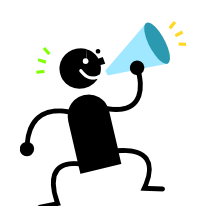

objects (queries, forms, procs)! \*\* While maintaining and supporting your investment in existing QMF

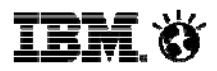

# **QMF 11 … why should you care?**

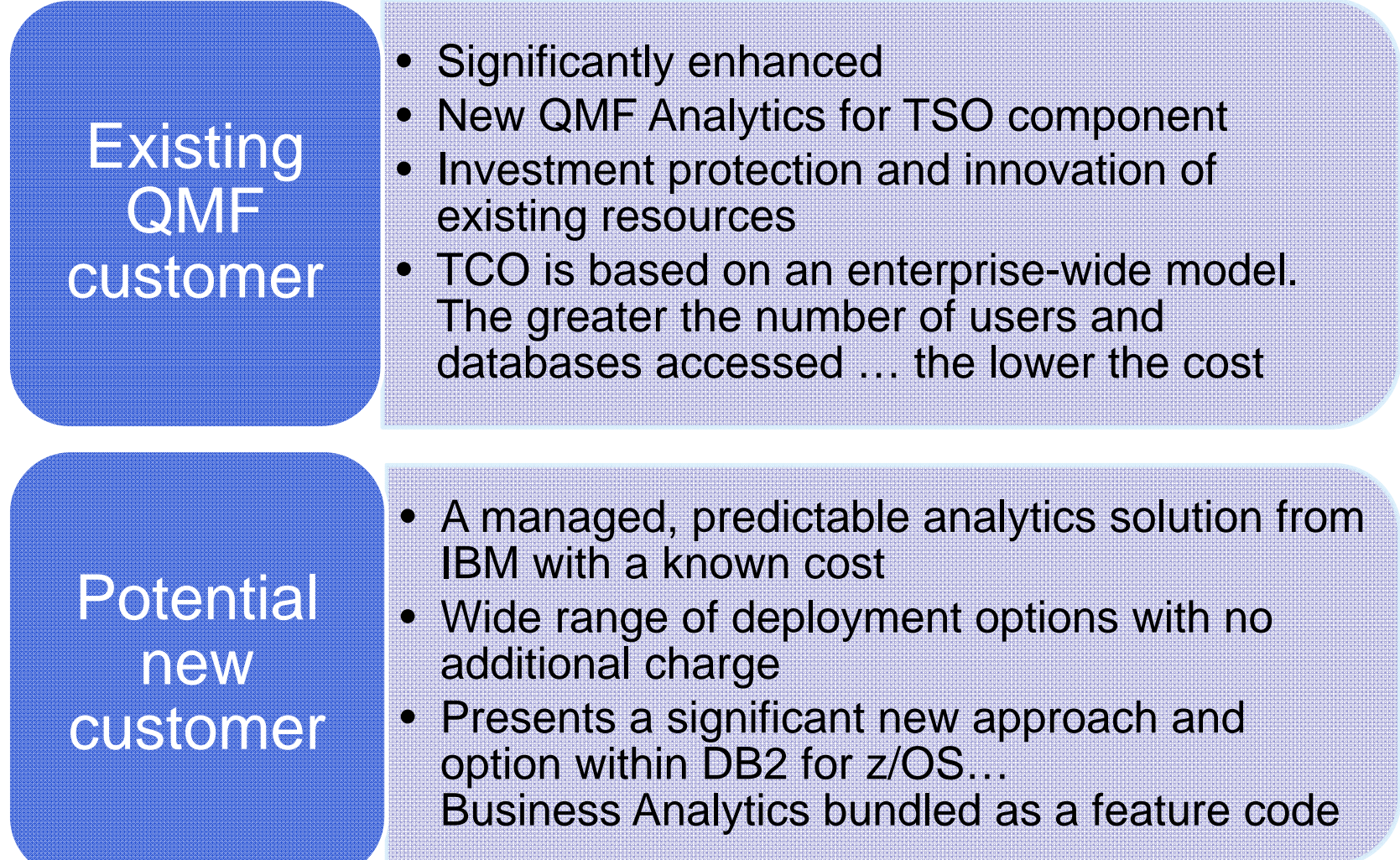

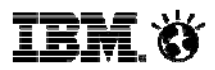

#### **Clear ROI with QMF Enterprise Edition -** *Save Money*

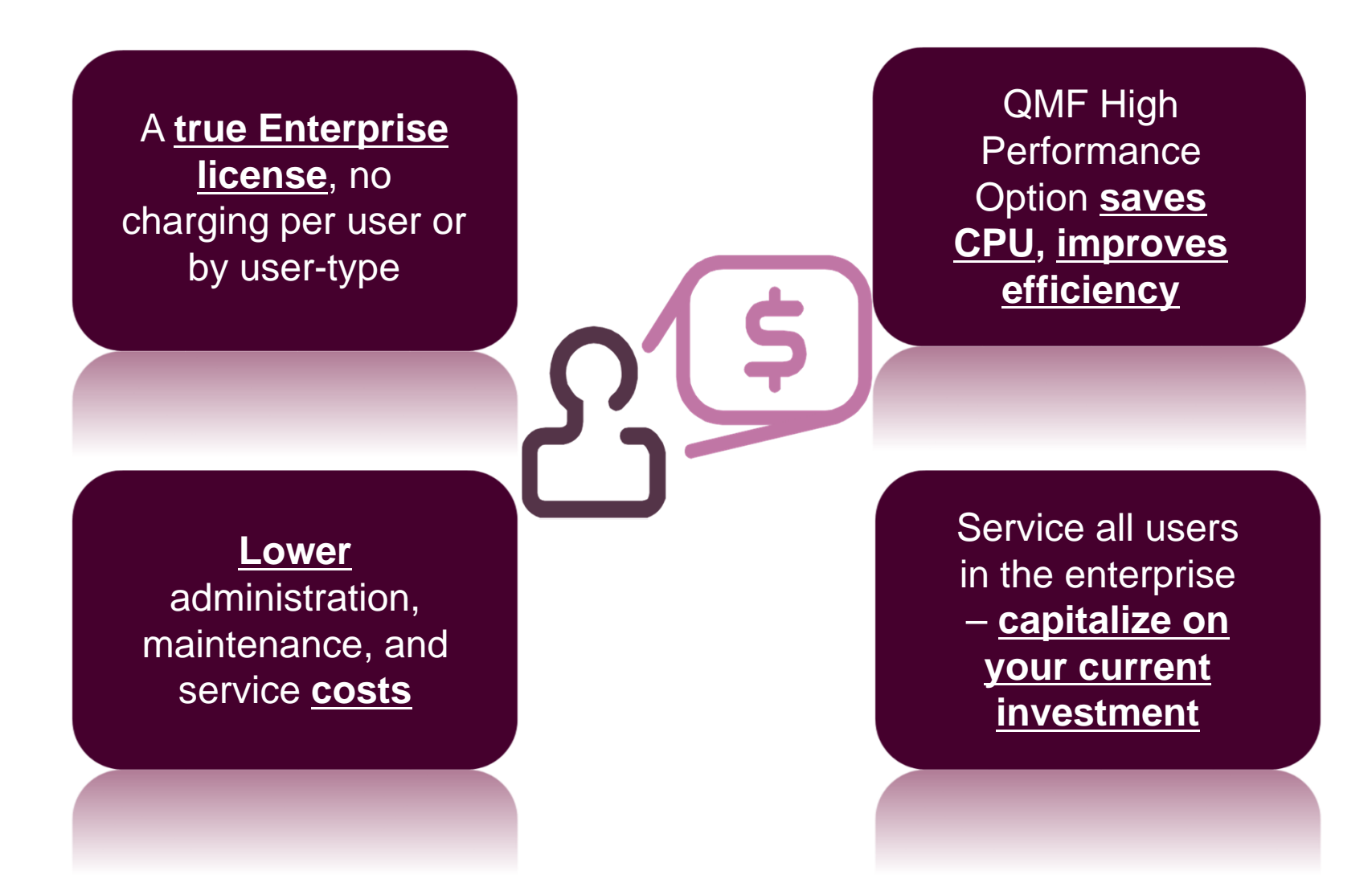

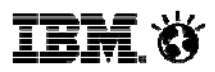

#### **Clear ROI with QMF Enterprise Edition -** *Save Time*

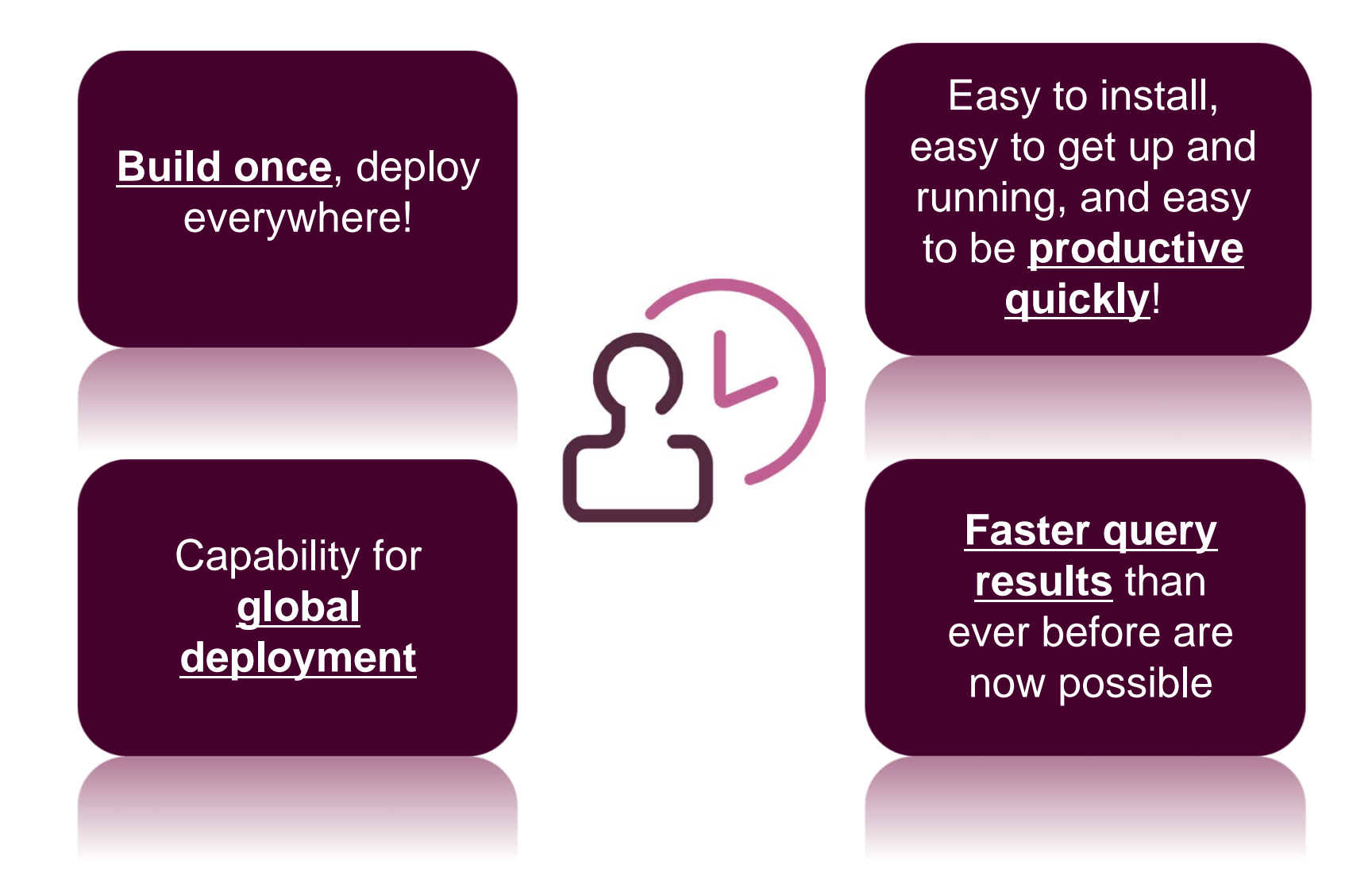

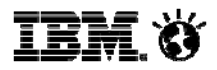

#### **Clear ROI with QMF Enterprise Edition -** *Save Resources*

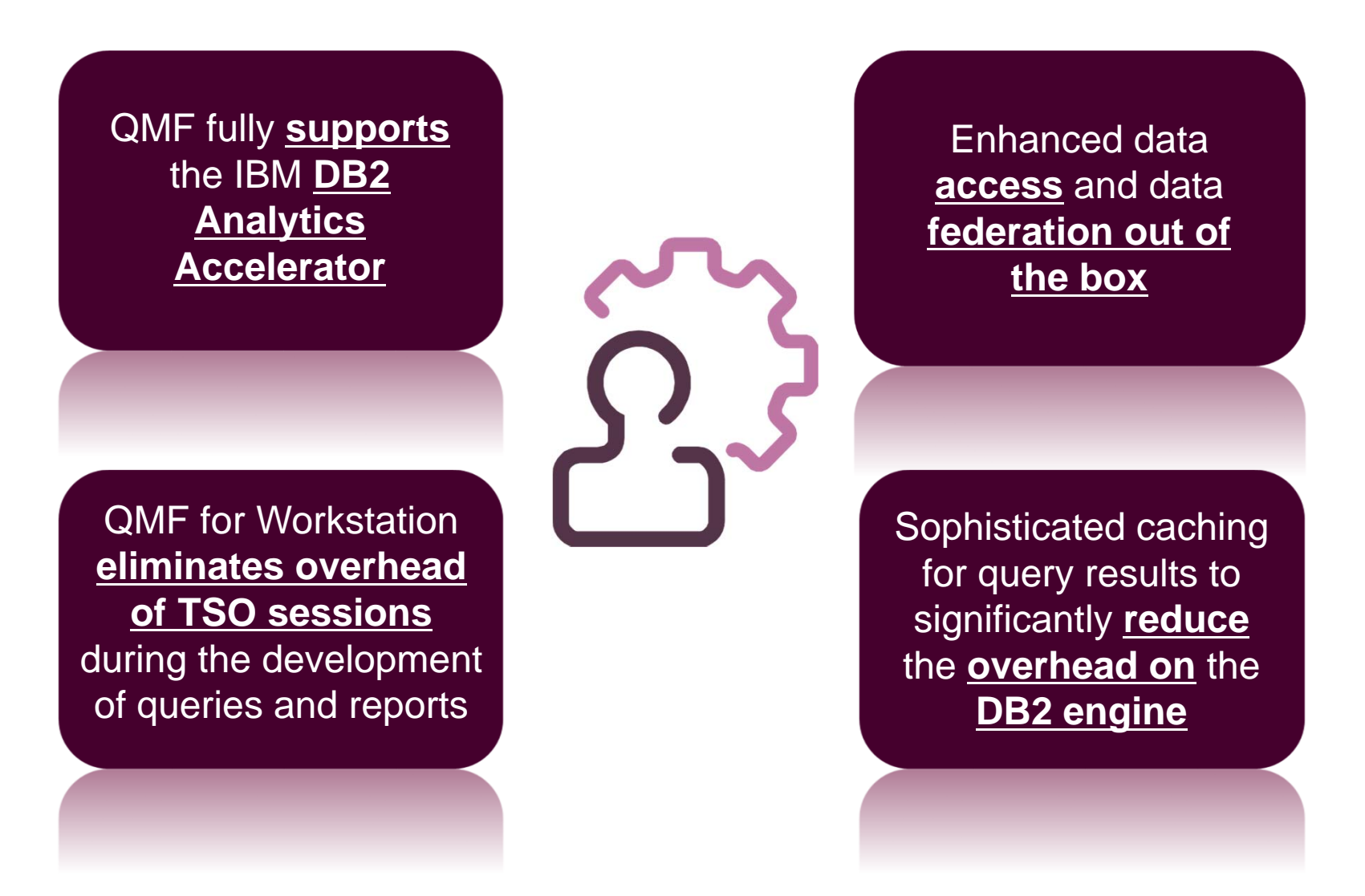

© 2014 IBM Corporation

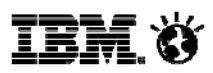

#### **What we're hearing from enterprise accounts about business analytics … the Top 7 requirements**

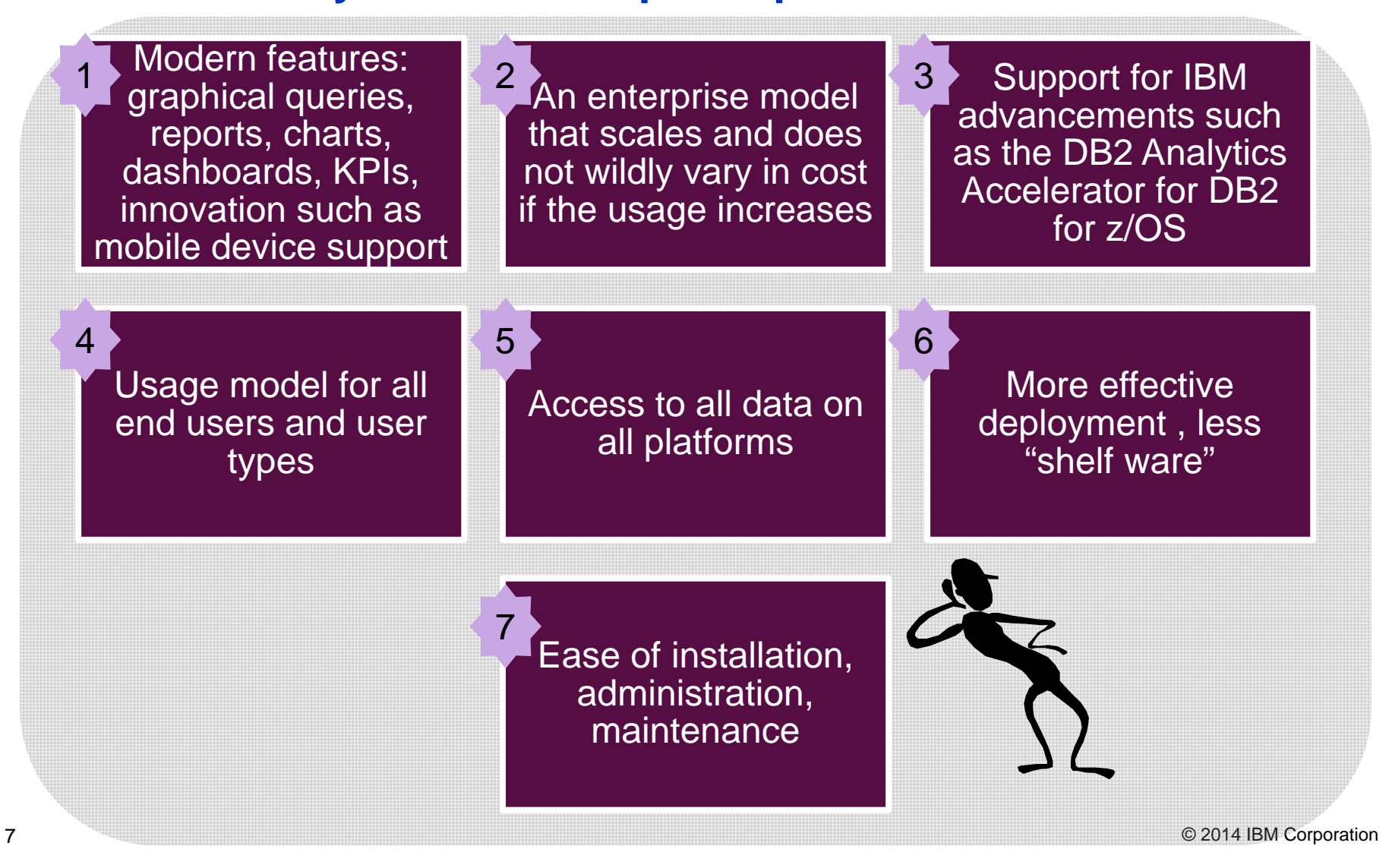

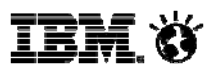

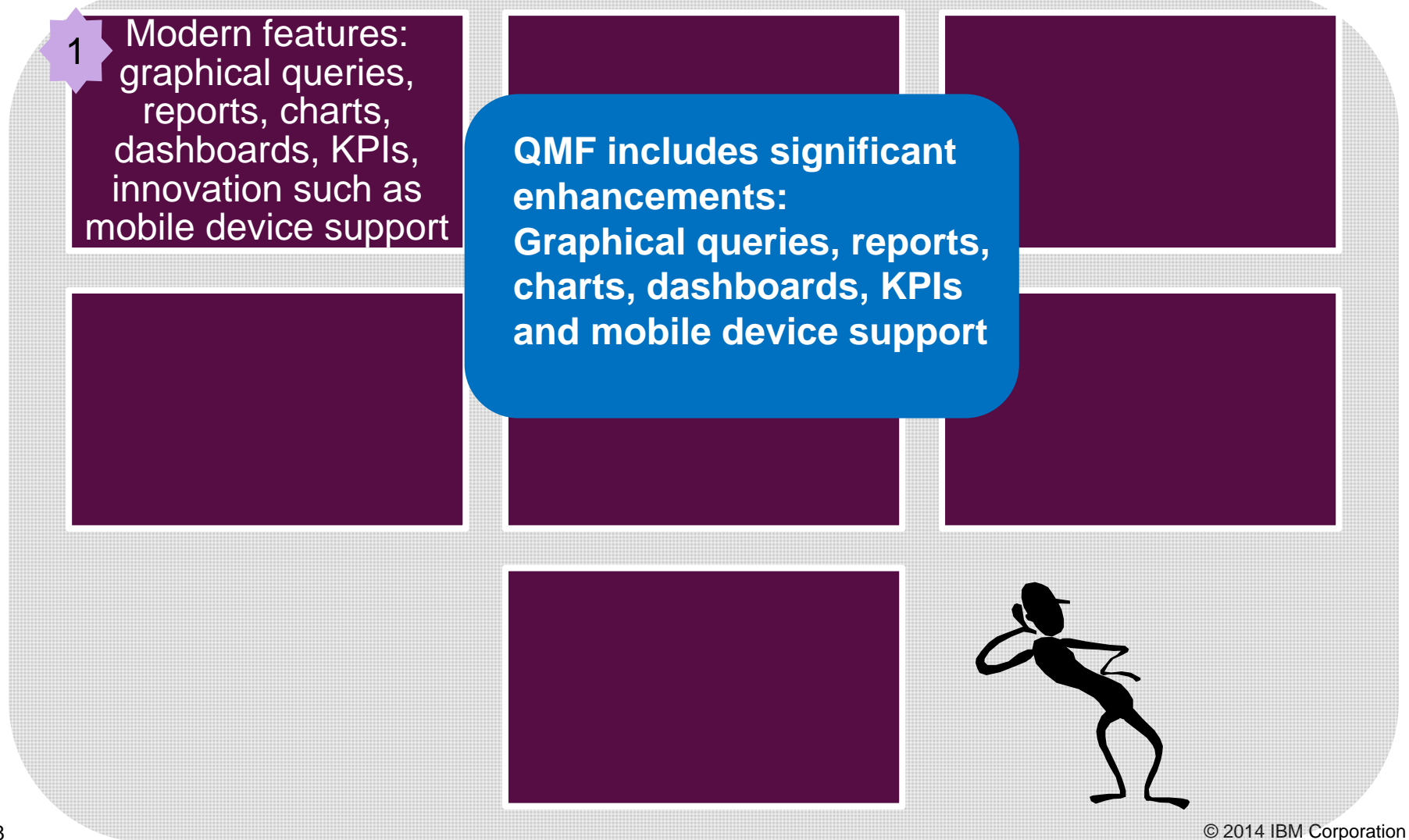

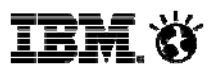

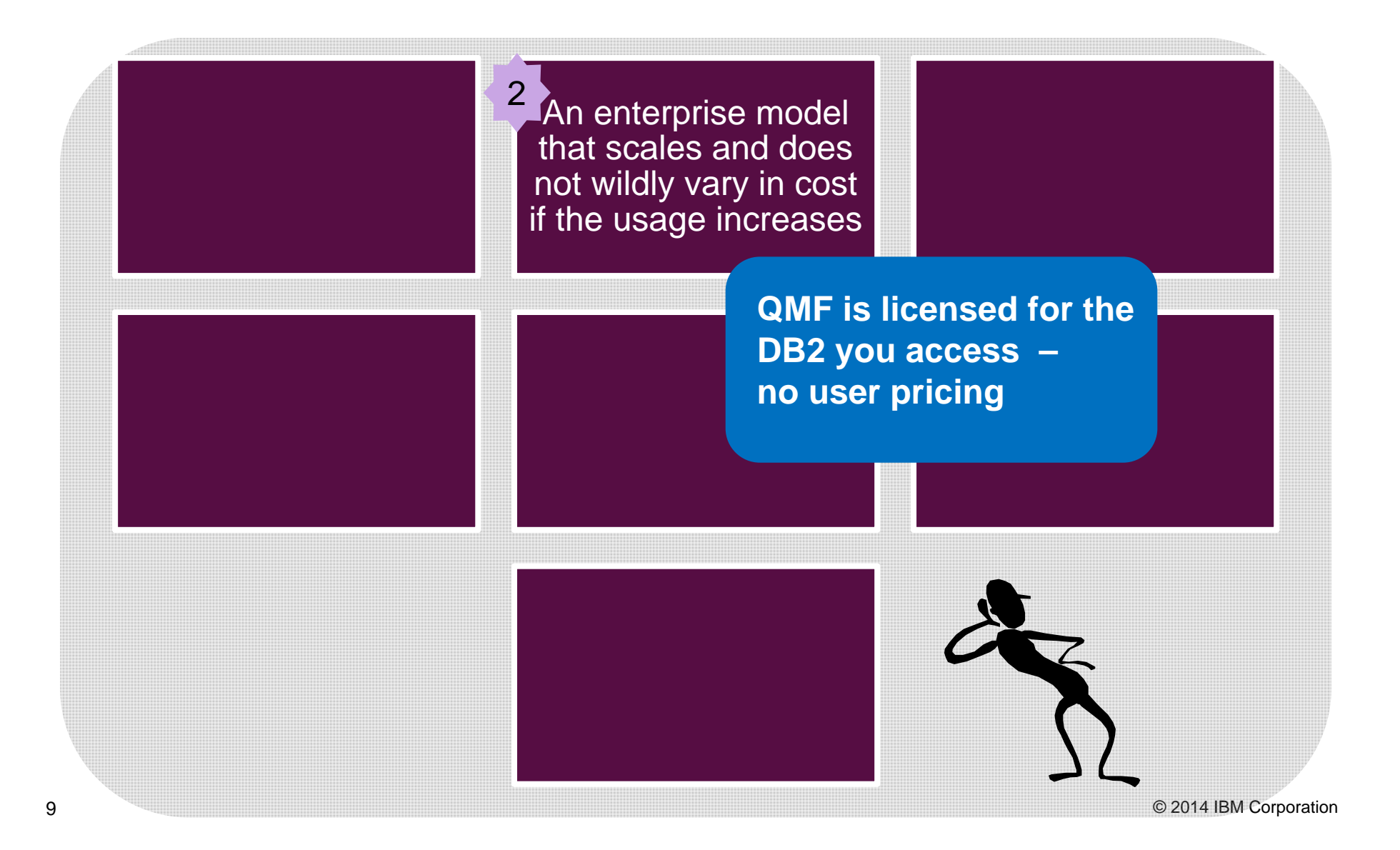

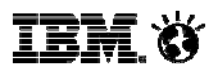

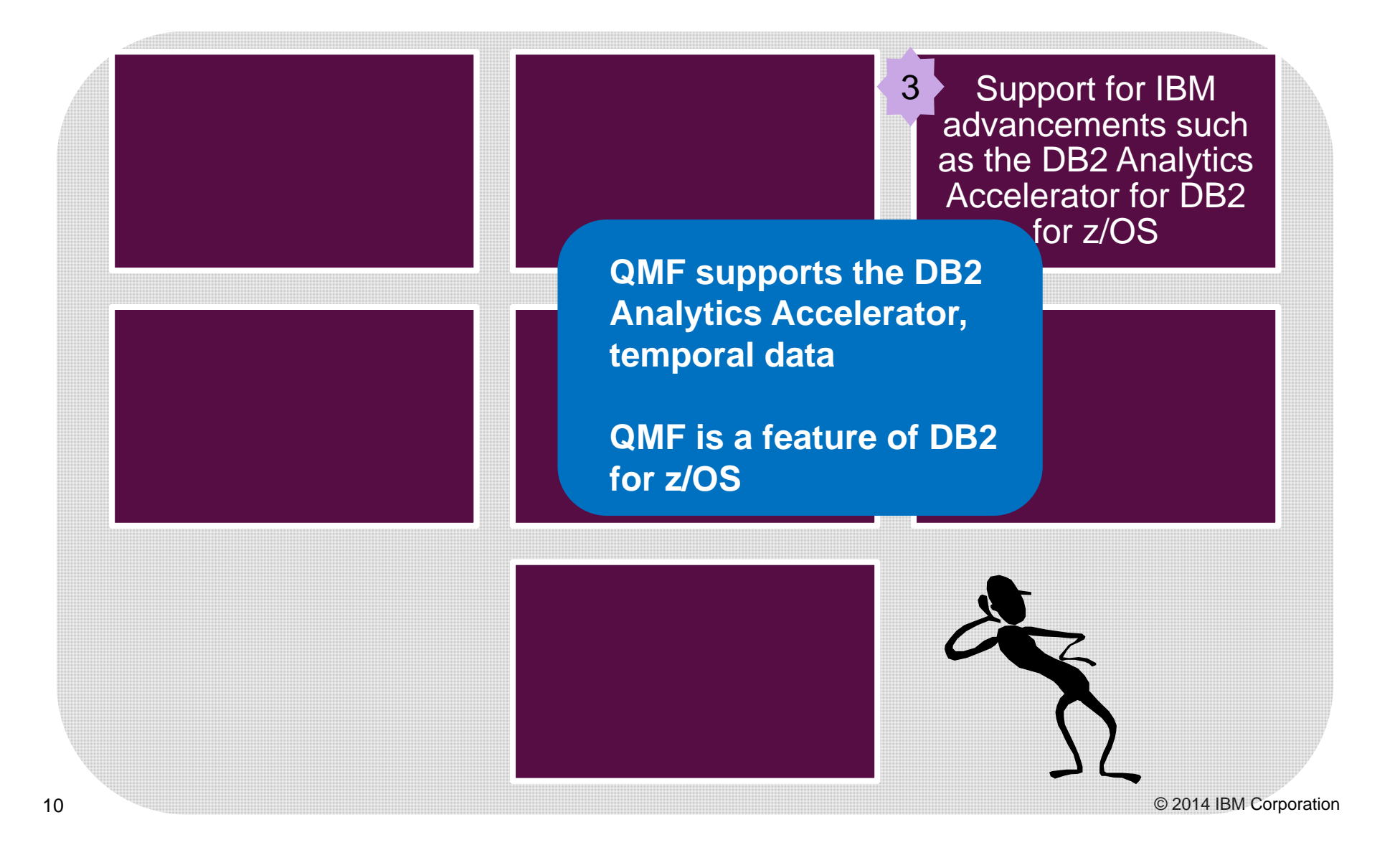

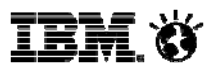

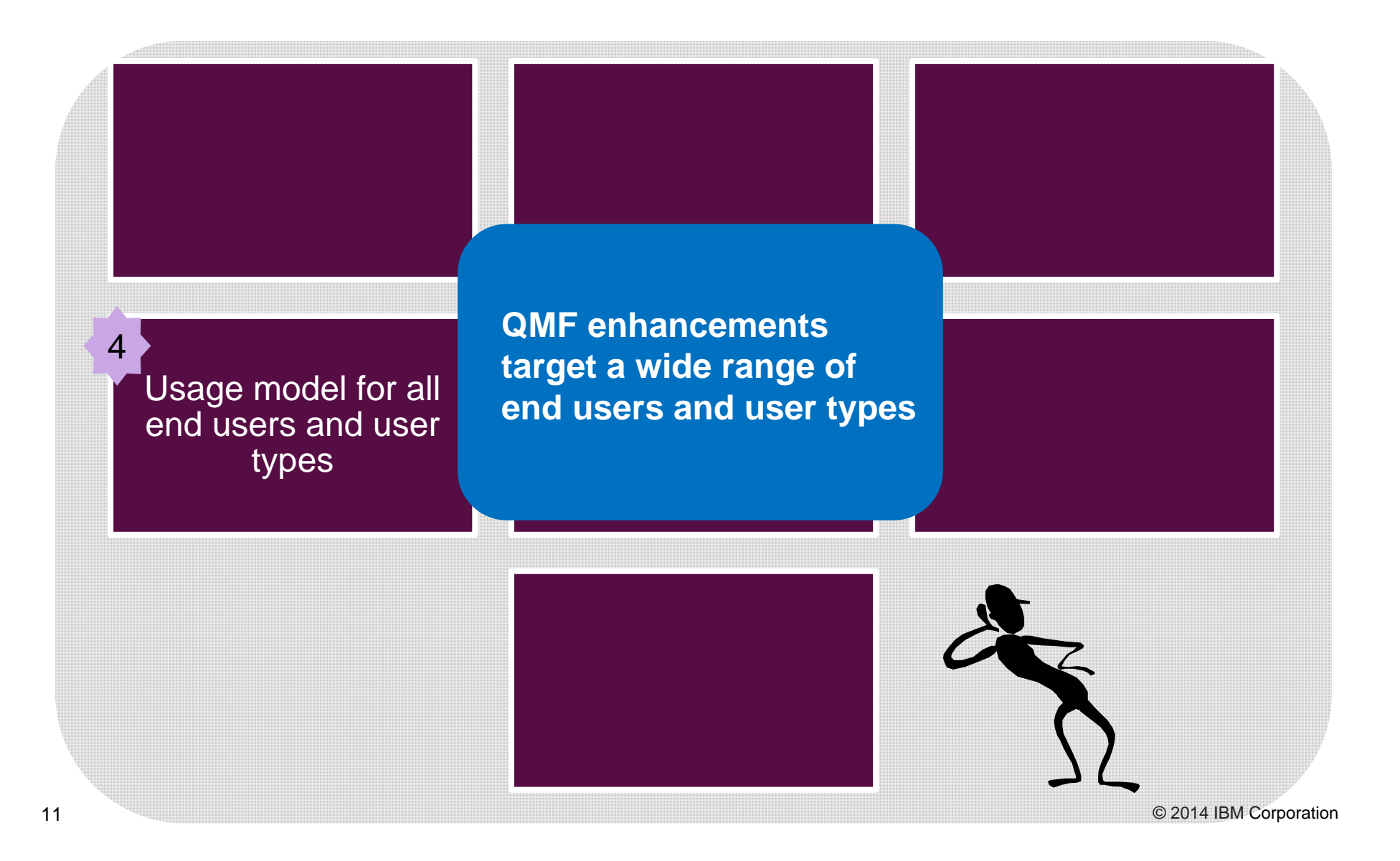

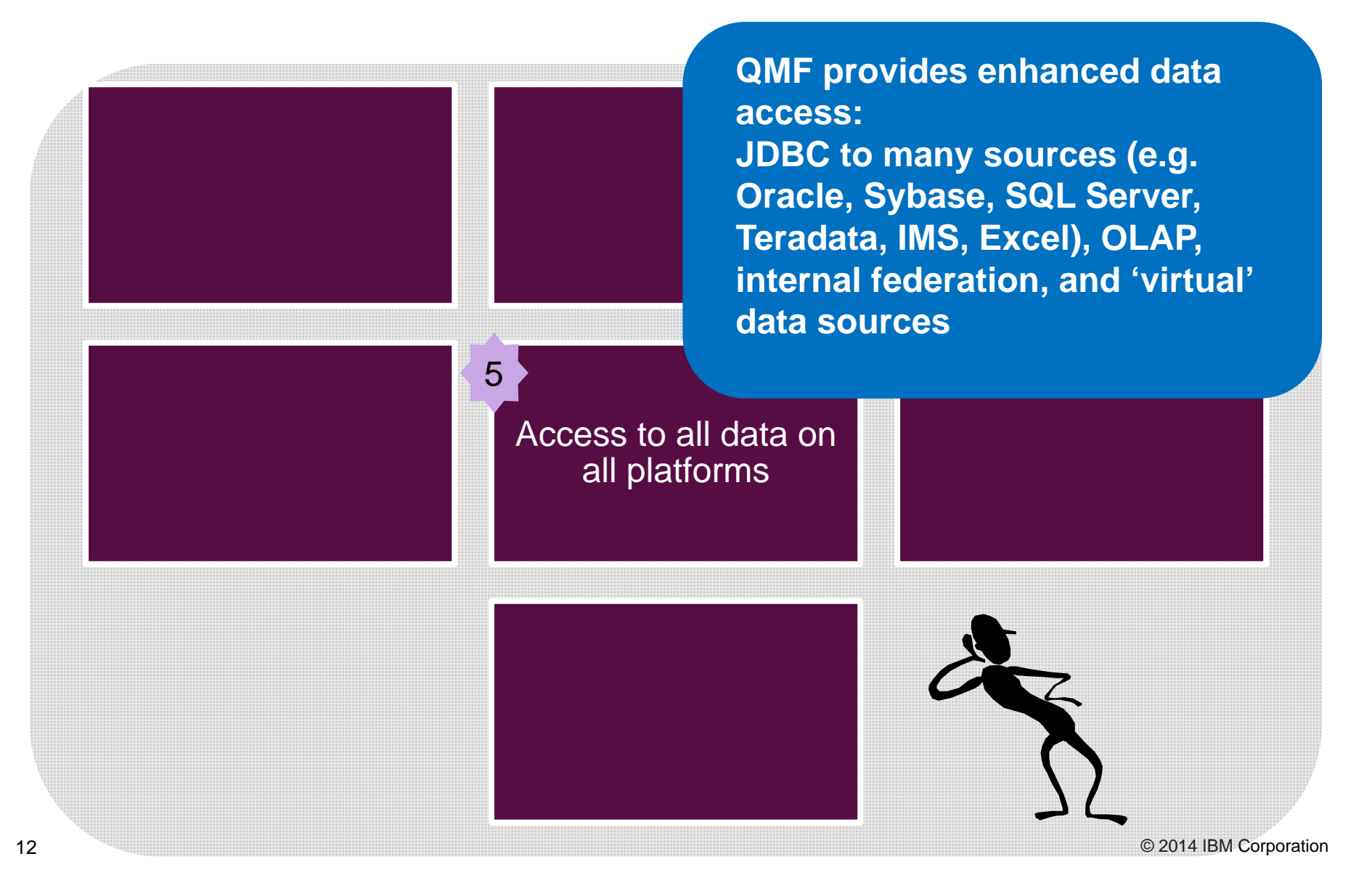

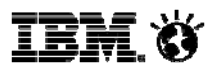

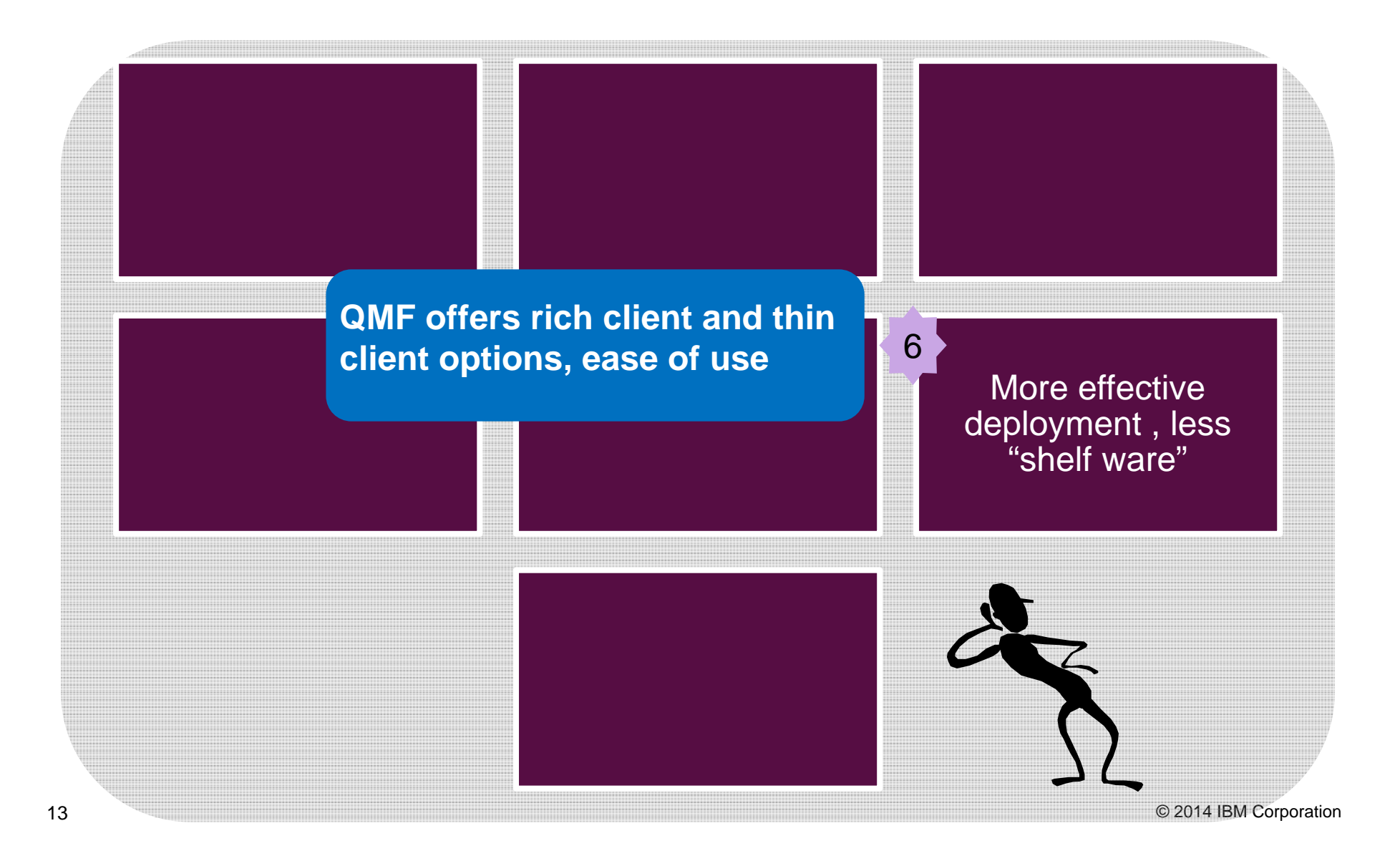

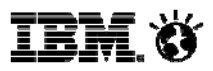

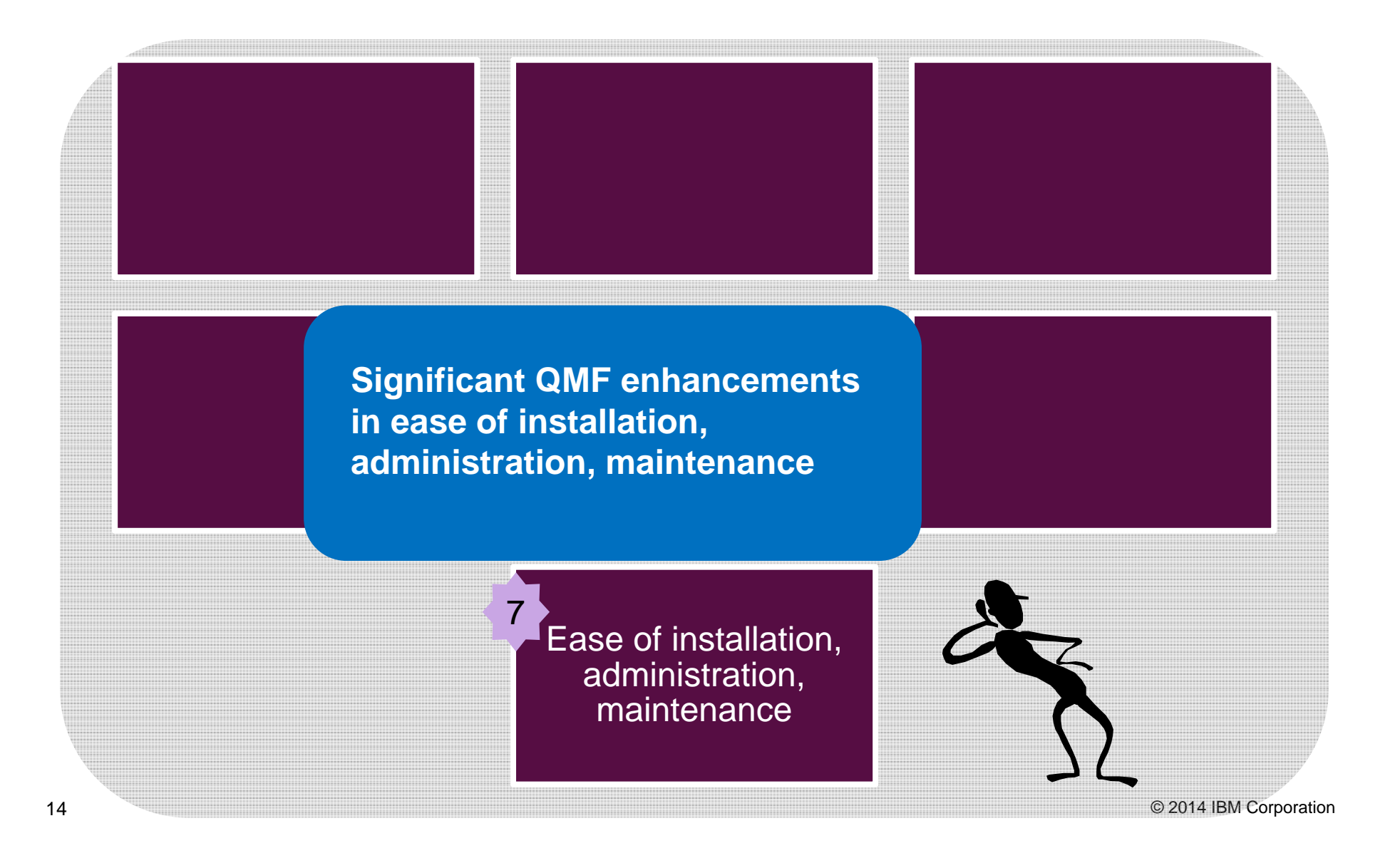

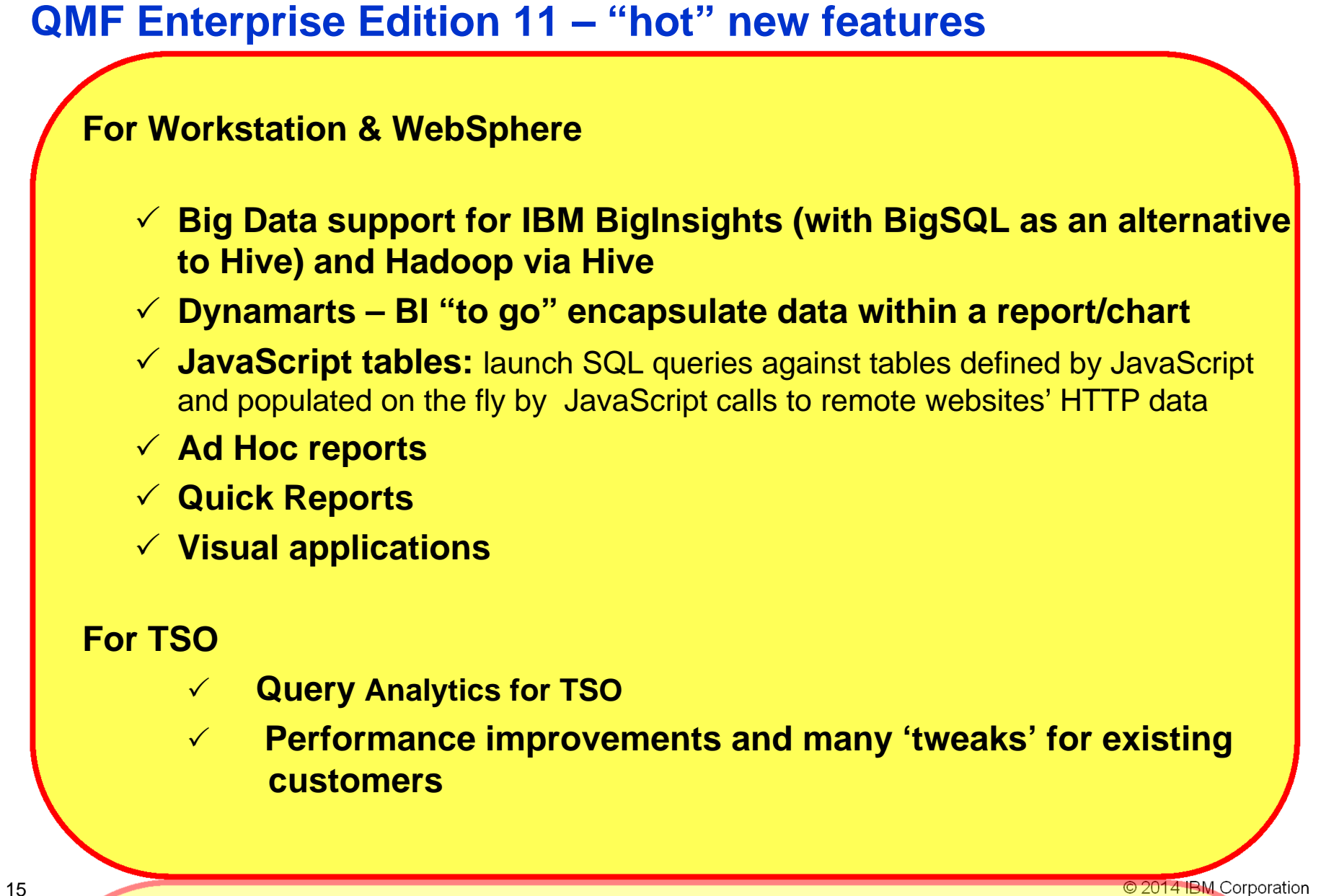

IBM Ø

# **QMF functions with IBM BigInsights and Hadoop**

Once the data is returned to QMF, it can be used in any QMF Report, chart, application or visualization.

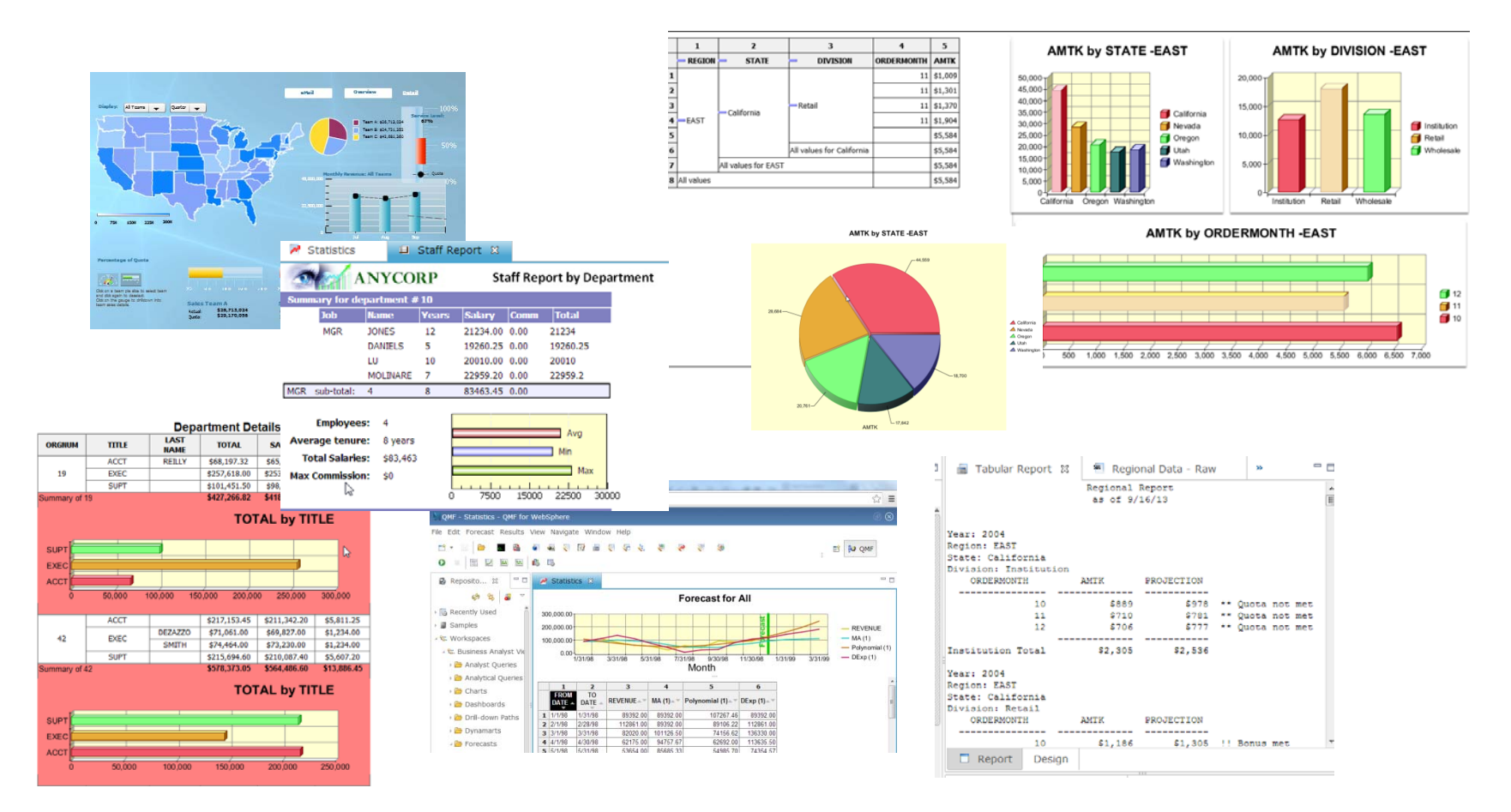

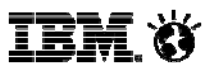

#### **QMF 11 supports IBM InfoSphere BigInsights**

via *direct access using the BigSQL driver as an alternative to Hive*

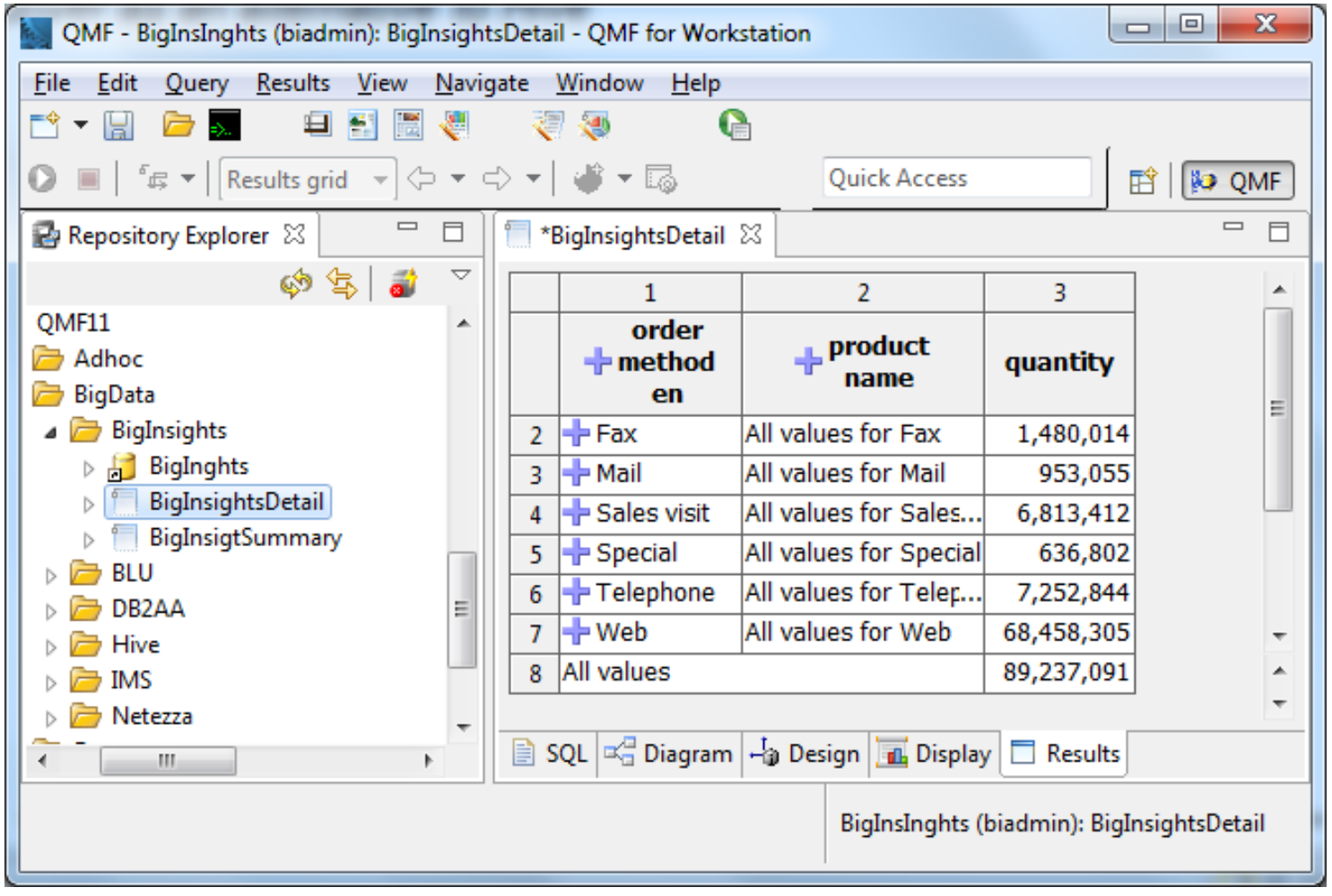

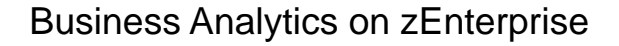

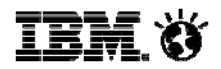

#### **QMF 11 supports Hive data sources** … and the underlying Hadoop data

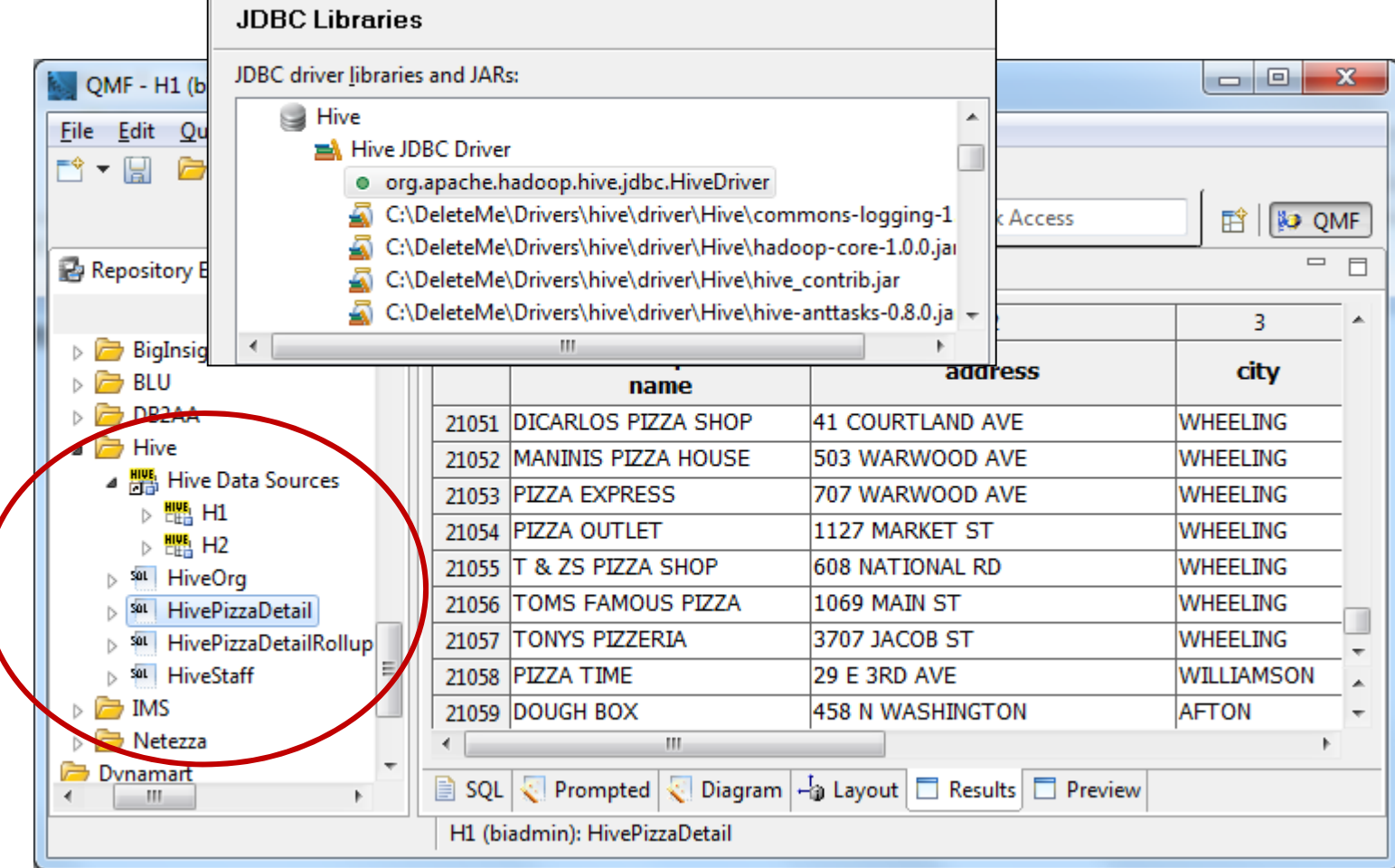

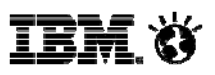

# **JavaScript calls to http URLs that supply data.**

A non-SQL capability: A JavaScript defined table can be created and will reside in the QMF table lists. When queried it will launch a request and return data in a typical result set. This data is available for any QMF report or visualization.

To understand how it works look at this DB2 query. It creates at table, populates it with a select statement, queries the table and then drops the table.

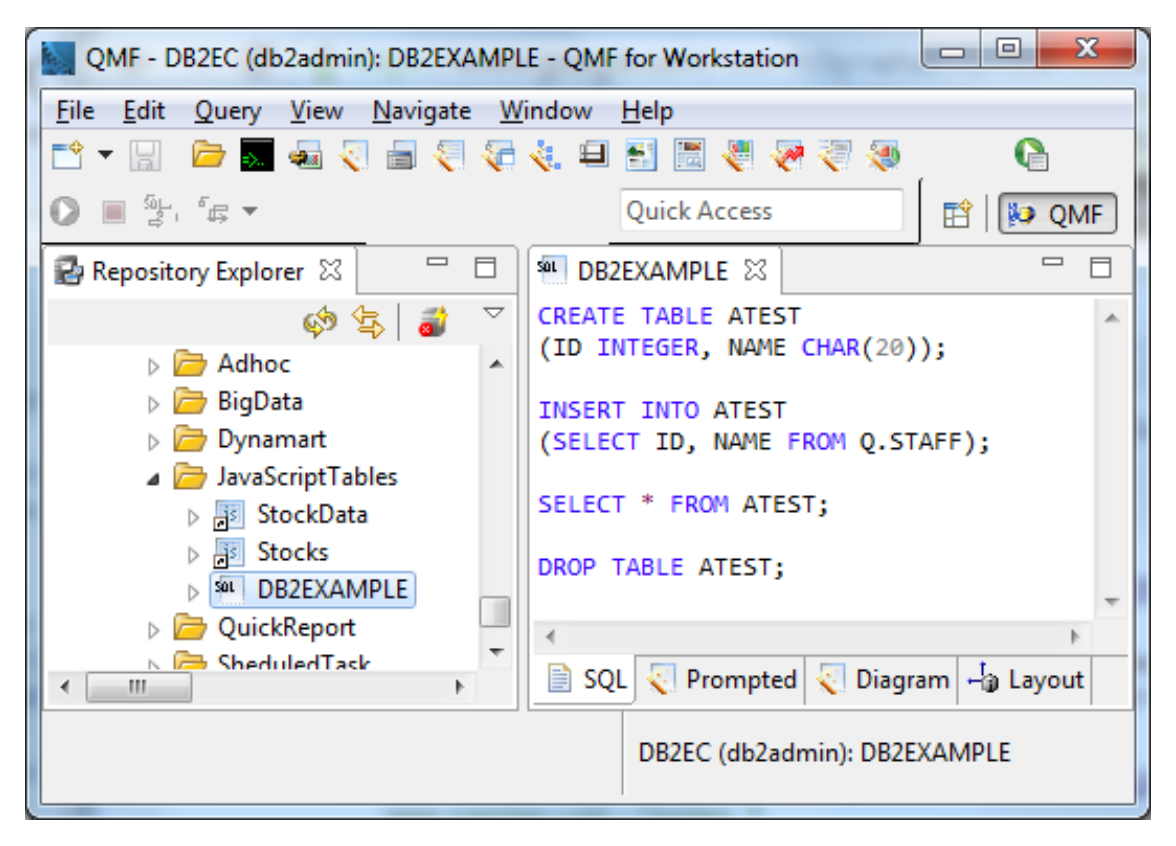

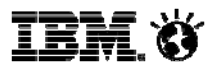

# **QMF 11 support for Netezza**

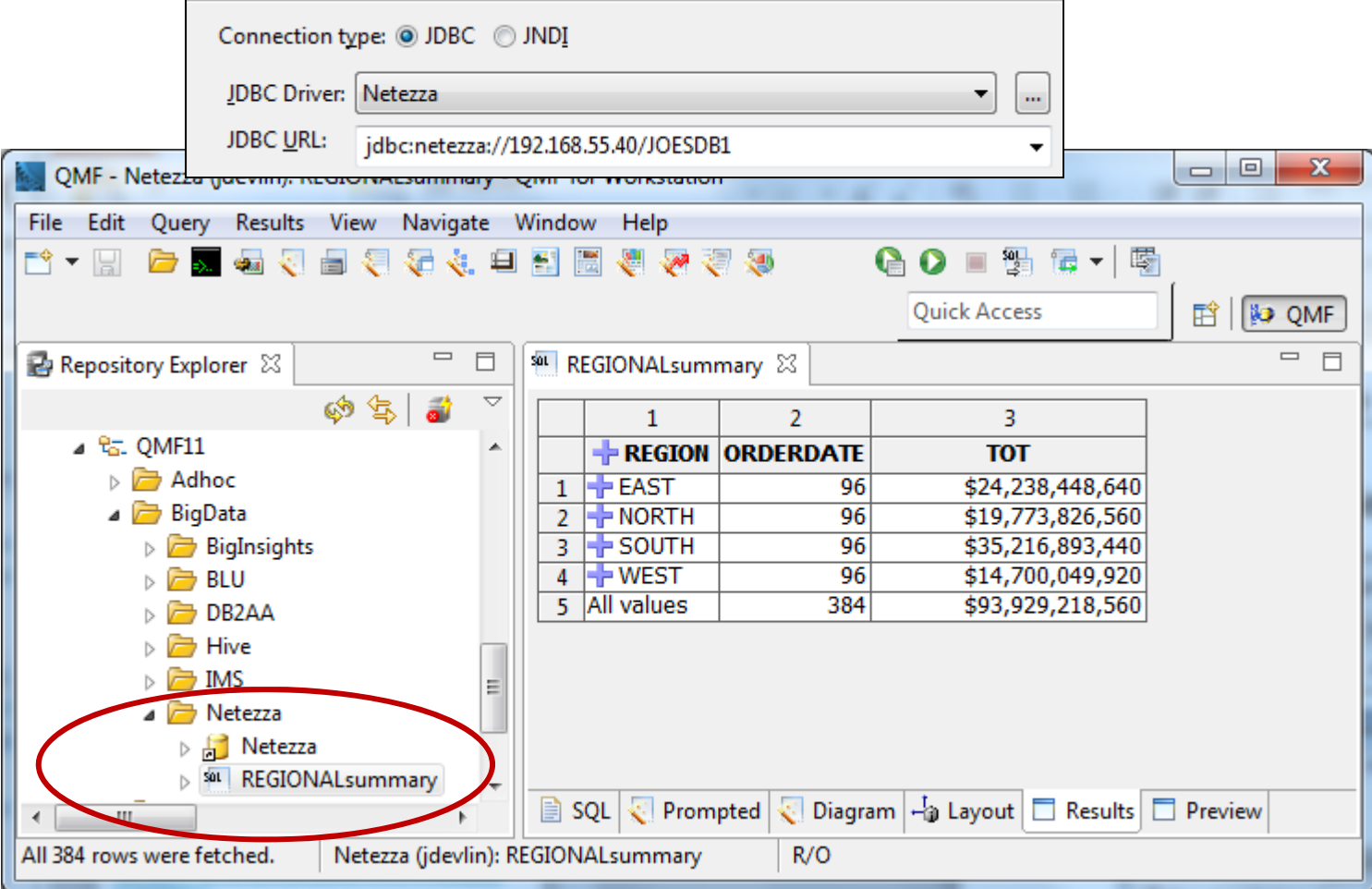

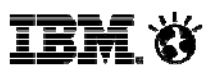

# **IBM DB2 with BLU Acceleration**

Support for DB2 with BLU Acceleration A simple upgrade of advanced editions of DB2 for Linux 10 or DB2 for AIX 10 to version 10.5 brings query acceleration. http://www-01.ibm.com/software/data/db2/linux-unix-windows/db2-blu-acceleration

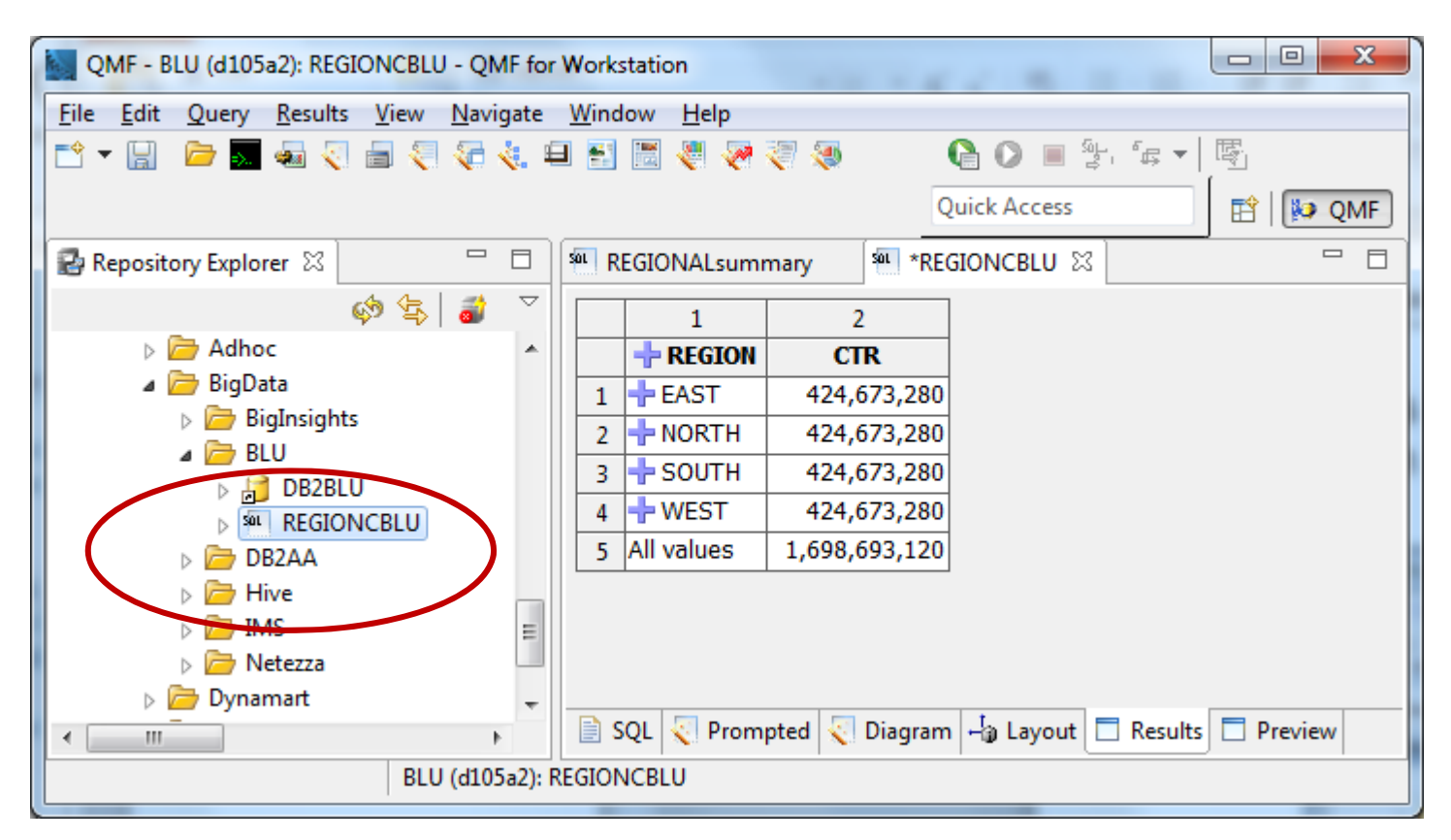

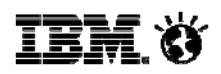

### **Ad hoc Reports & Dynamic Dashboards**

- Allow workstation and web users to assemble their own BI content and share their findings with other users
- Ability to embed this capability within dashboards
- Available in both QMF for Workstation and QMF for WebSphere

## **Quick Reports**

- A new wizard-driven process allows nontechnical users to quickly produce reports outside of a report design environment
- Reports include live expand/collapse features and embedded charts
- Available in both QMF for Workstation and QMF for WebSphere

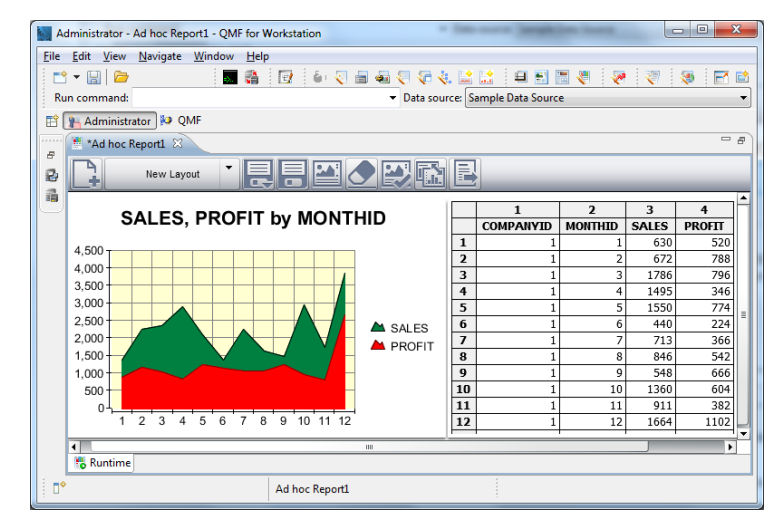

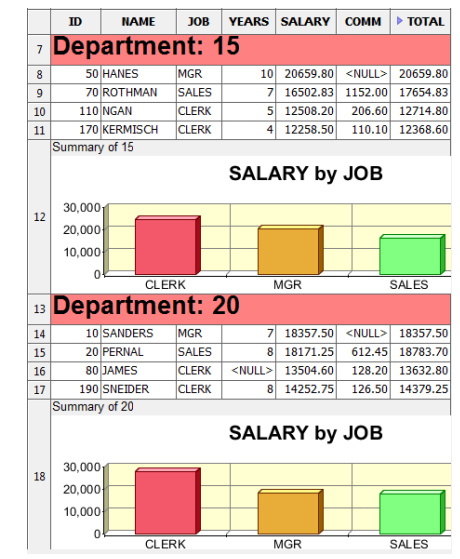

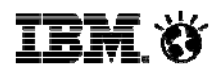

# **Dynamarts:** Offline data sets

- $\bullet$  Data can now be optionally stored with the query
- • Allows dashboards/reports to be partially or fully driven by offline/scheduled data sets
- $\bullet$  Users can send a snapshot of the result set and associated report to others so that they can 'see it as it was' or refresh it to 'see it as it is'
- Available in both QMF for Workstation and QMF for WebSphere

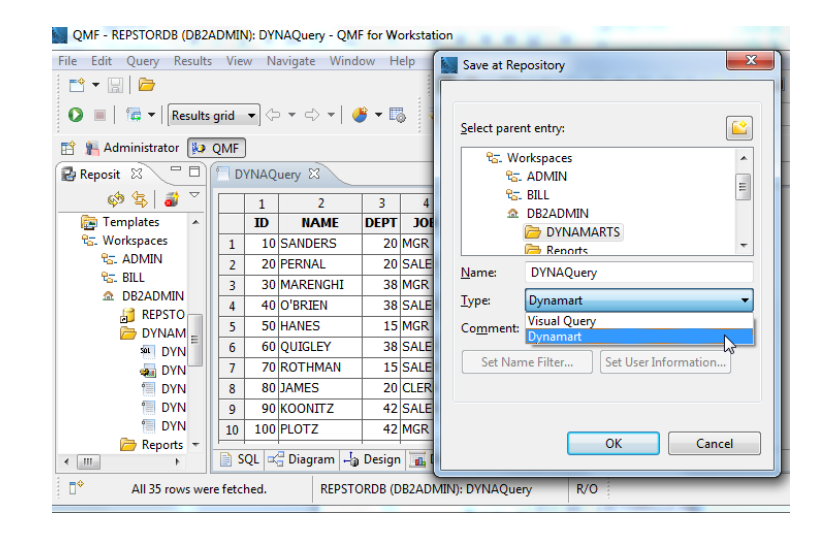

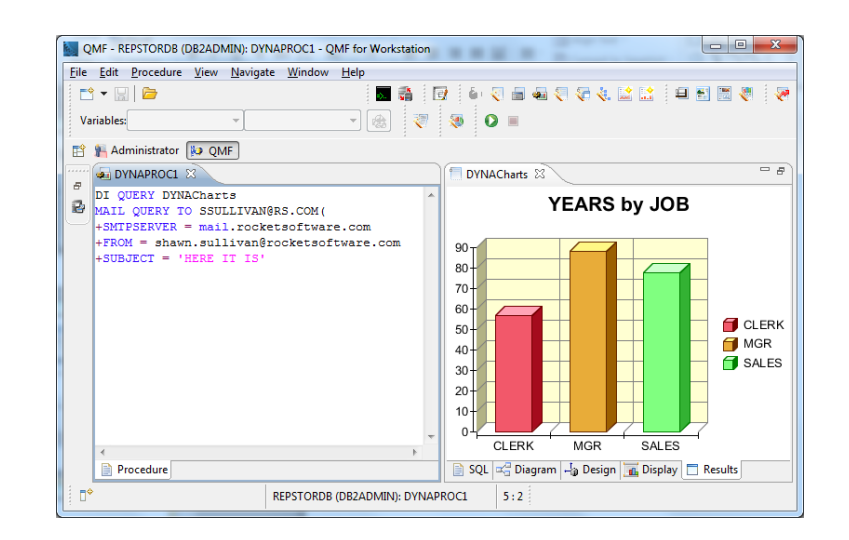

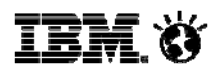

# **Query Analytics for TSO**

Menu-driven, sophisticated new charting and statistical analysis

- • Enhance and embellishexisting or new query results
- • Select from a variety of options and styles
- • Additional statistical display options and analyses available from the UI
- •No training or skills required
- • New objects that can be saved and listed within QMF

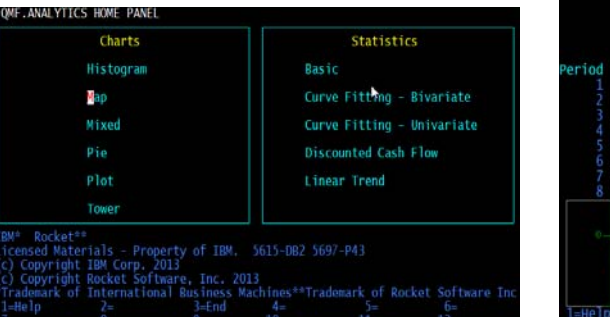

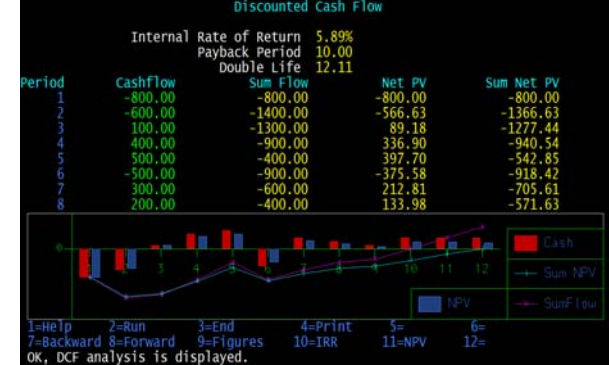

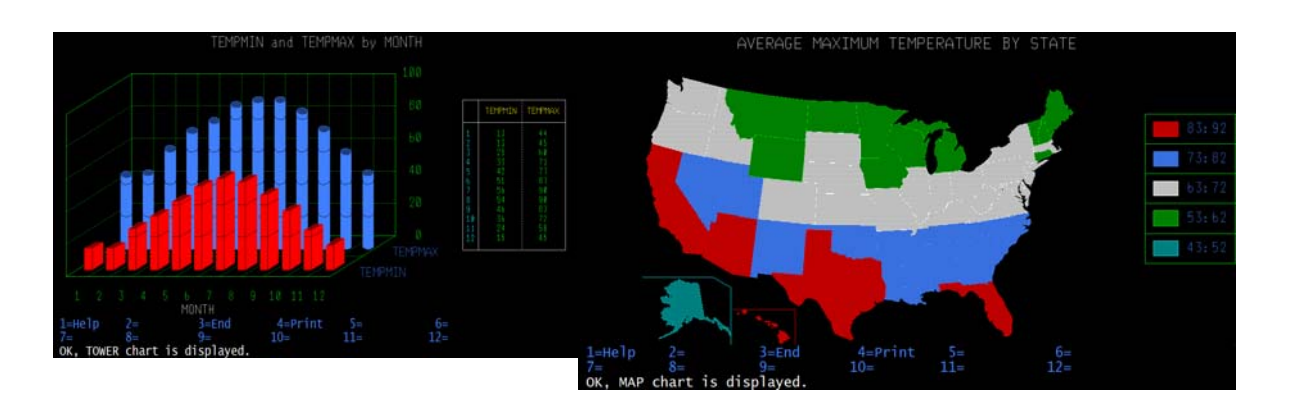

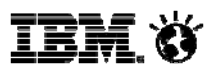

#### **QMF Enterprise Edition 11 – capability highlights**

- **Graphical queries, reports**
- $\checkmark$ **Dashboards and KPIs**
- **Advanced analytic functions and analysis**
- **JDBC access to any RDBMS**
- **Spatial data access**
- **Multi-dimensional analysis**
- **Operational Business Intelligence (e.g. access to IMS, Adabas, IDMS)**
- **Text Analytics**
- **Heterogeneous database access**
- **Federated data**
- **Scheduling for automation**
- **Virtual data sources (e.g. use queries as input vs SAVE DATA)**
- **Superlative support of the IBM DB2 Analytics Accelerator**
- **Mobile device support**
- **Full DB2 11 for z/OS support (temporal data, etc.)**

IBM Ö

#### **The QMF 11 Enterprise Edition (QMF/EE) solution components**

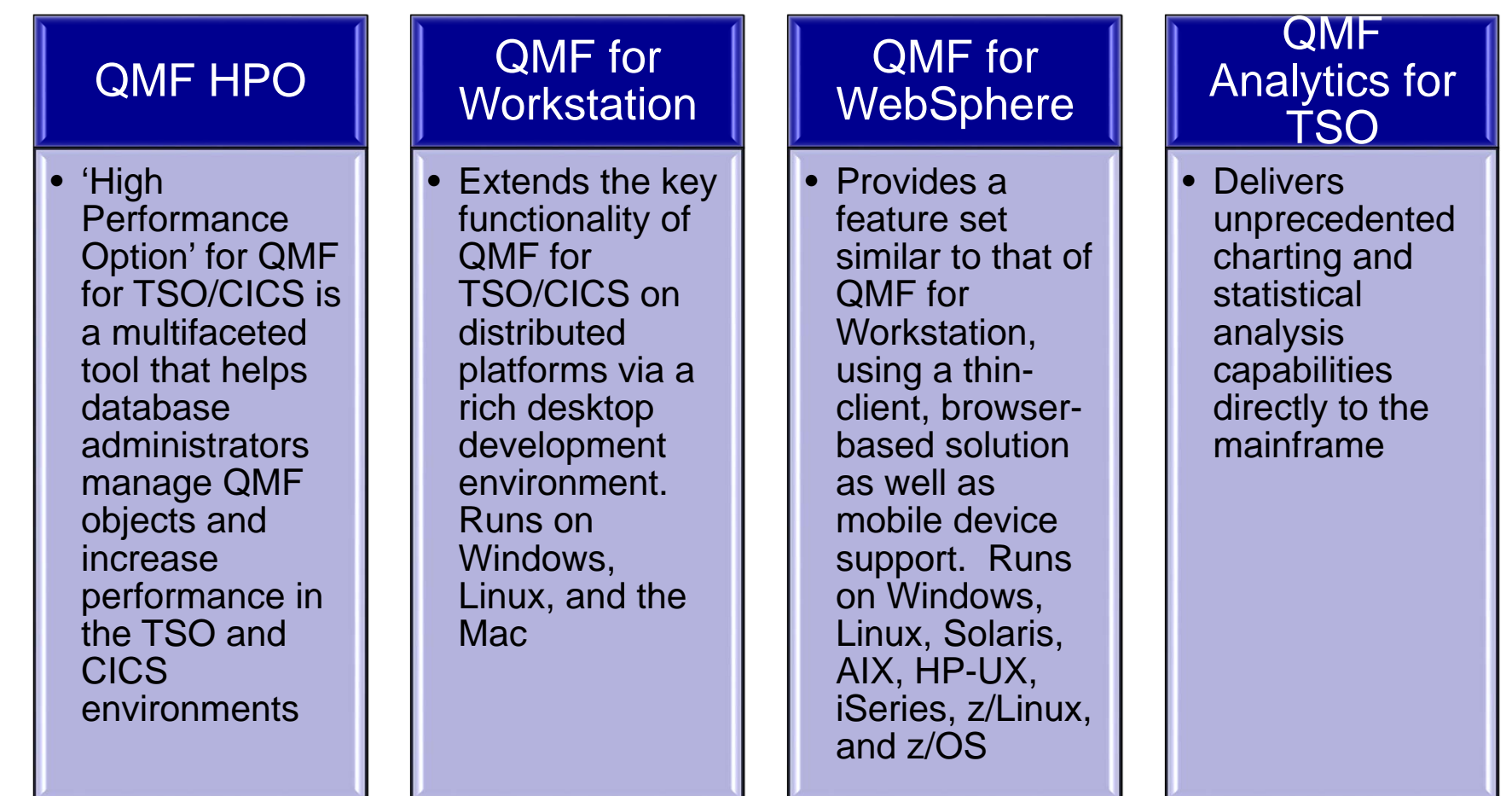

.

#### **QMF/HPO – a unique feature with QMF Enterprise Edition**

- $\bullet$  **QMF High Performance Option (HPO) is a multi-faceted offering installed as a companion product to DB2 QMF for TSO.**
- $\bullet$ **QMF HPO contains two subcomponents: HPO/Manager and HPO/Compiler**

#### **QMF HPO/Manager**

**Govern (pre-emptively and in real time) ad-hoc and dynamic query and reporting activities**

**Easily collect detailed information to precisely control CPU resource usage at varying levels, according to any number of schedules applied to QMF user groups**

#### **QMF HPO/Compiler**

**Convert frequently used queries and reports into efficient COBOL programs**

**Reduce resource consumption and improve performance**

**Automatically write a COBOL program to perform the same actions as running a QMF query and form within QMF for TSO**

**This COBOL program will run as a standalone application, independent of QMF for TSO**

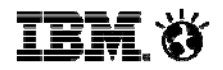

### **QMF for Workstation and WebSphere**

- Ad-hoc & prepared queries
	- Create/edit/re-use QMF queries
	- Apply groupings, aggregations and conditional formats and more
	- One-click export to Excel, data files or DB table
	- One-click generation of reports from the data
- Tabular and graphical reports
	- Generate QMF tabular reports or graphical *visual reports*
	- Highly customizable page-based layouts
	- Draw data from any number of data sources
- QMF Dashboards
	- Customized, interactive data visualizations
	- Rapid authoring model

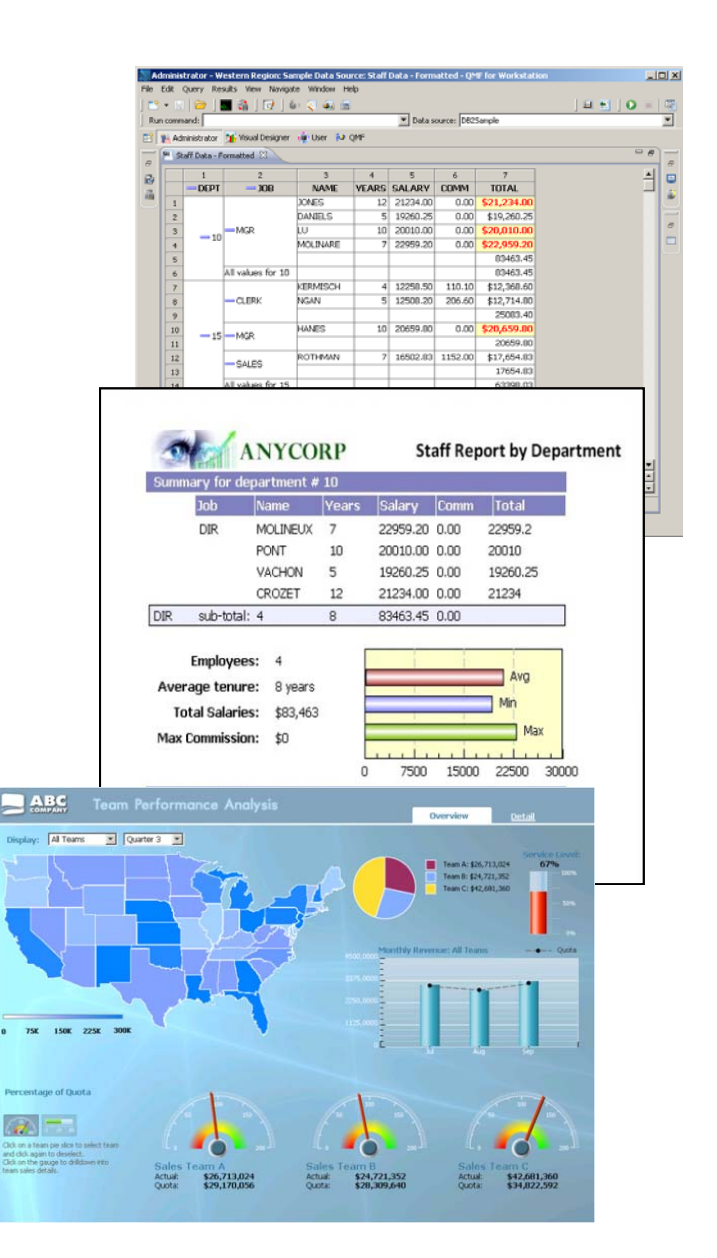

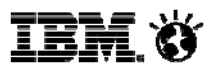

# **QMF for Workstation and WebSphere V11**

- $\blacksquare$  *What's New?*
	- Analytics on free-form text
	- • Increased support for ad-hoc reporting and dynamic dashboards
	- Enhanced scheduling of tasks
	- Wizard-driven reporting facility
	- Support for saving queries with their data

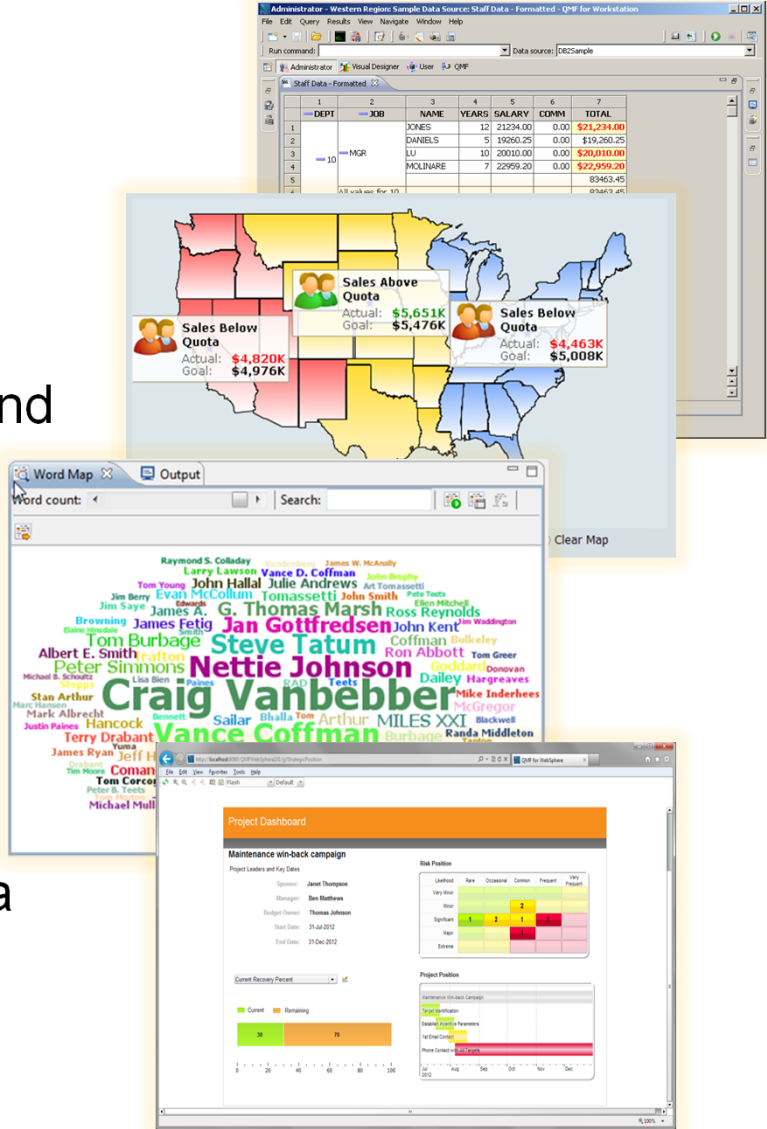

© 2014 IBM Corporation

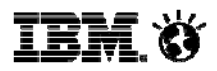

#### **QMF dashboards**

- $\checkmark$  Provide business users with direct access to enterprise data in real time
- $\checkmark$  Highly customizable provide the functions, options, and capabilities to meet the needs of the business users across the enterprise
- Able to access, aggregate, and federate data concurrently drawn from heterogeneous relational and OLAP sources
- $\checkmark$  Interactive, ad-hoc visualizations with optional write-back capability
- $\checkmark$  Publish via the workstation, the web, or mobile devices

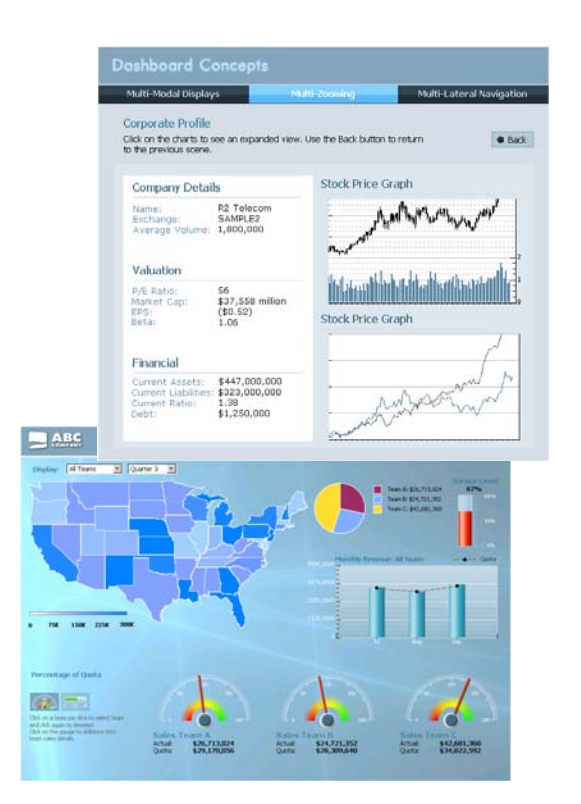

#### Business Analytics on zEnterprise **QMF dashboards**

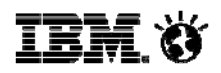

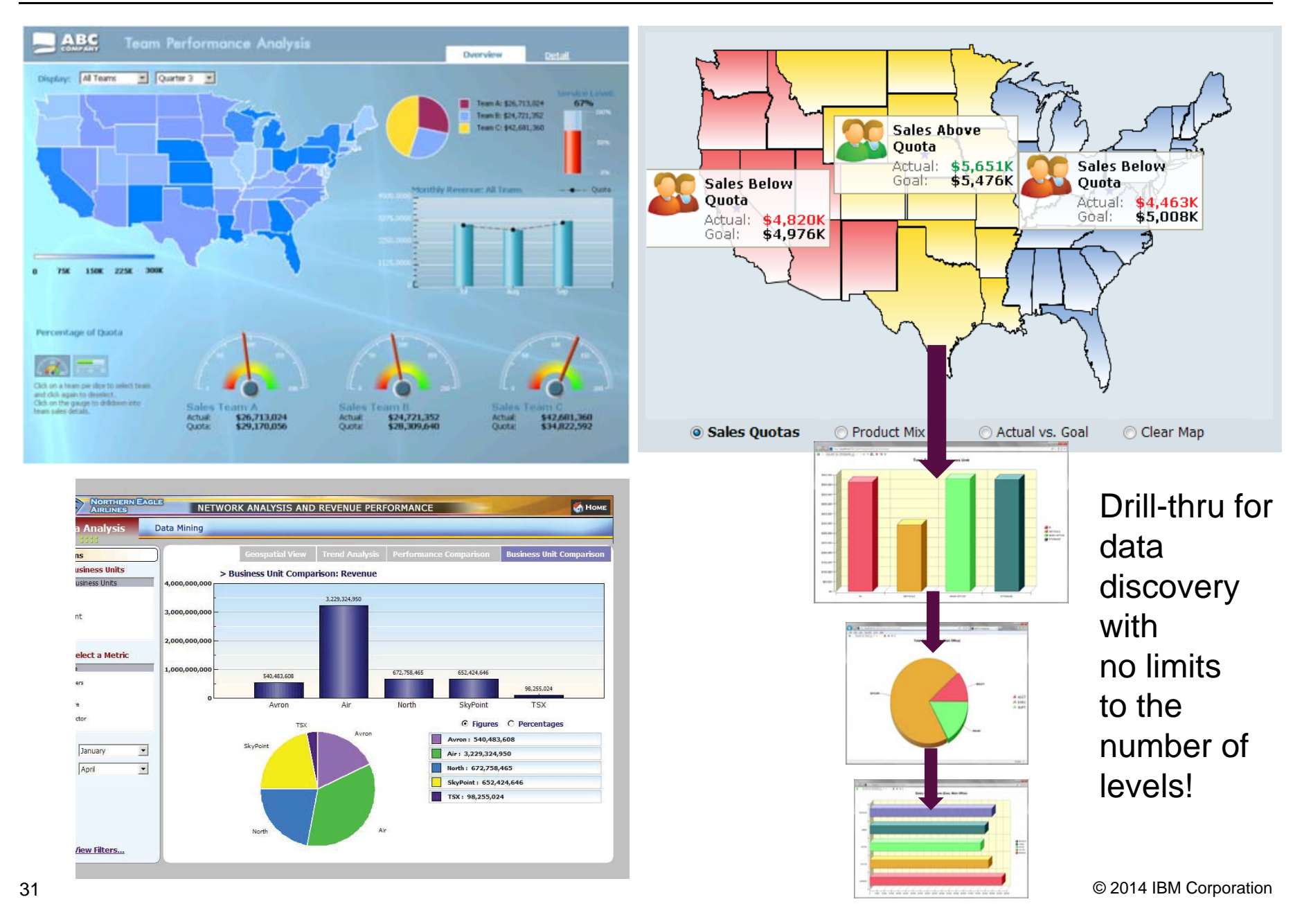

#### Business Analytics on zEnterprise

#### **QMF dashboards**

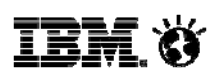

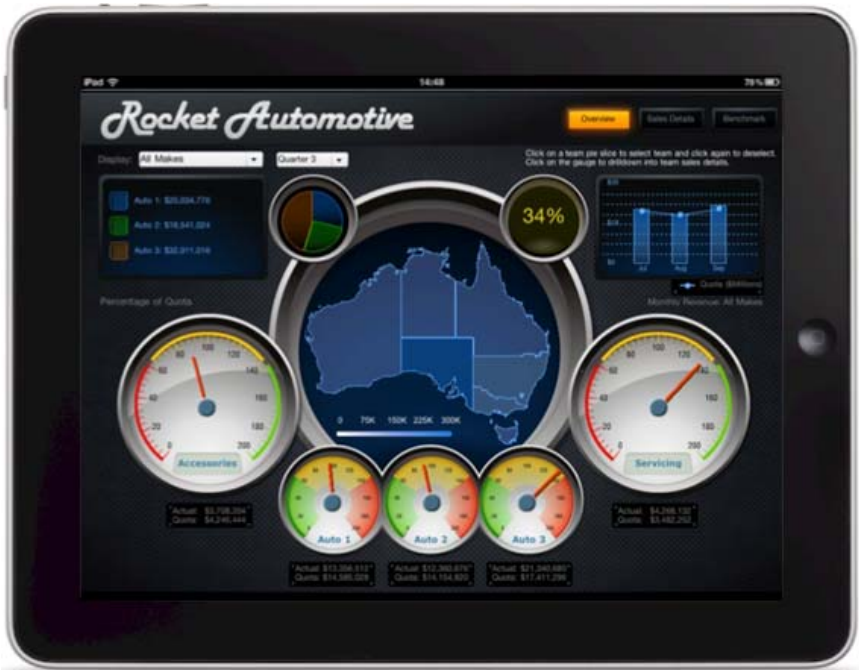

Dashboards may contain a mixture of output and styles. Objects may be 'wired' together. For example, a query result from DB2 may be used to drive another query from a non-DB2 data source.

Dashboards of any shape, size, and content are supported. These is no 'typical' dashboard … a myriad of possibilities are available - such as this one created for an automotive customer.

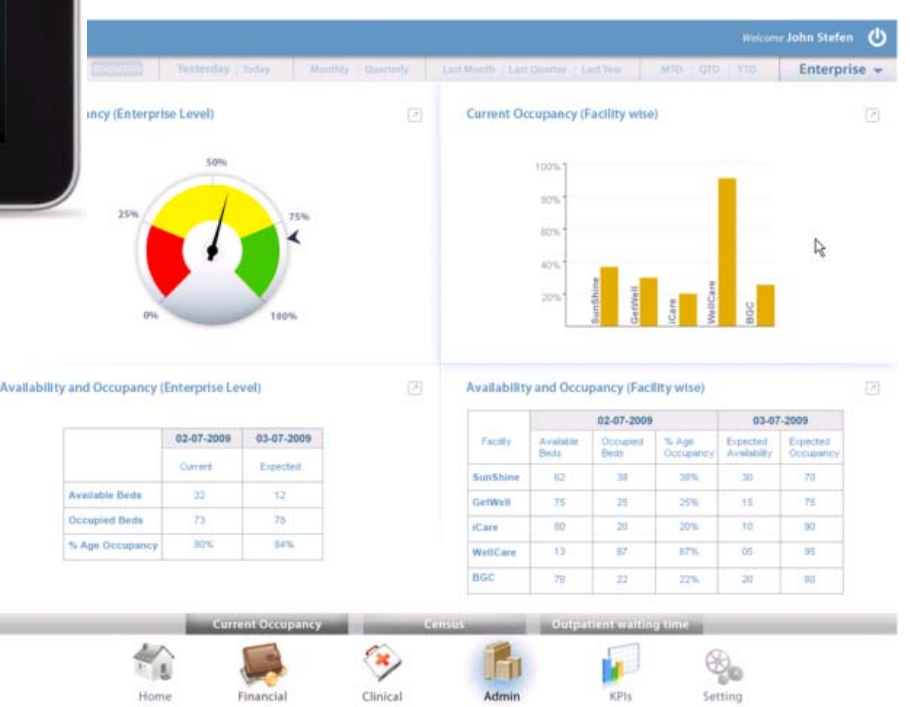

## **Additional Dashboard Features**

#### *All queries can be assigned 'expiration schedules'*

- **Cache data** and only fetch it when it expires
- Flexible **scheduling** (e.g. 'first Tues in month' etc.)

#### *Support for localization*

- Display report and dashboard text customized by user or group
- Text loaded into string tables for supported locales
- Dashboards automatically invoke the locale-specific string table
- Dashboards/reports support DBCS, Unicode and RTL layouts

#### *Dashboard security model*

- Database level or …
- Active Directory, LDAP or …
- QMF-defined users/groups
- Ability to tailor dashboard content, based on user's access level
- Apply access permissions on a per-dashboard basis

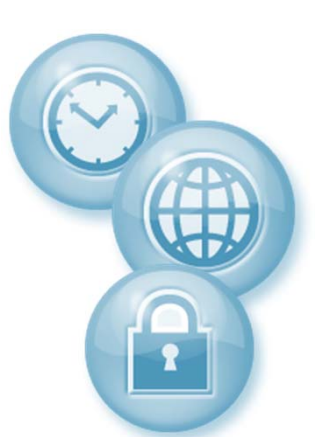

© 2014 IBM Corporation

#### Business Analytics on zEnterprise **QMF Graphical Reports**

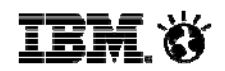

 $\begin{array}{|c|c|c|c|c|}\hline \multicolumn{1}{|c|}{\mathbf{}} & \multicolumn{1}{|c|}{\mathbf{}} & \multicolumn{1}{|c|}{\mathbf{}} \multicolumn{1}{|c|}{\mathbf{}} & \multicolumn{1}{|c|}{\mathbf{}} \multicolumn{1}{|c|}{\mathbf{}} & \multicolumn{1}{|c|}{\mathbf{}} & \multicolumn{1}{|c|}{\mathbf{}} \multicolumn{1}{|c|}{\mathbf{}} & \multicolumn{1}{|c|}{\mathbf{}} & \multicolumn{1}{|c|}{\mathbf{}} & \multicolumn{1}{|c|}{\mathbf{}} &$  $Q - B C$ http://**localhost**:8080/QMFWebSphere101/g?SalesReport **KI + B A + F** Q Q Flash  $\blacktriangleright$  Default  $\blacktriangleright$ **Create any report you Sales Report by Region Region 10 require with highlights,** Sales Rep **Accounts** Revenue **Discounts** Net **JONES** 12 \$21.234  $0.00$ \$21,234 **graphics, images, and** DANIELS  $\mathsf S$ \$19,260  $0.00$ \$19,260  $10\,$ \$20,010 \$20,010 LU  $0.00$ MOLINARE  $\overline{z}$ \$22,959  $0.00$ \$22,959 **more…**Sub-Total: \$83,463 Avg  $\frac{1}{2}$ \$20,866  $\frac{1}{2}$ \$19,260 Min  $$22,959$ Max  $\frac{1}{12000}$  $\frac{1}{24000}$  $\frac{1}{30000}$ 6000  $18000$ **Junts** Revenue **Discounts Net** Http://localhost.8080/QMFW  $\mathcal{Q}$  =  $\mathbb{C} \times$  OMF for WebSphere \$12,258 110.10 \$12,148 Eile Edit View Fgyorites Tools Help 206.60 小民民七七四國Flash \* Default \$12,508 \$12,302 \$20,660  $0.00$ \$20,660 \$16,503 1152.00  $$15,351$ **Project Dashboard** Sub-Total: \$60,461 Maintenance win-back campaigr  $\frac{1}{2}$  \$15,482 **Risk Position** Project Leaders and Key Dates  $\frac{1}{2}$  \$12,258 Likelihood Occasional Common Frequent Sponsor: Janet Thompson \$20,660 Very Min Manager: Ben Matthews ue 6000 12000 18000 24000 30000 Budget Owner: **Thomas Johnso** Significant Start Date: 31-Jul-2012 Majo End Date: 31-Dec-2012 Extrem **Project Position** Current Recovery Percent <a> ntenance Win-back Campaigr **Deliver to workstation clients,** Current **ID** Remaining arget identification Istablis<mark>h Incentiv</mark>e Parameters  $70$ **web clients, or mobile**  $\frac{1}{6}$  +  $\cdot$  +  $\cdot$  +  $\frac{1}{20}$  +  $\cdot$  +  $\frac{1}{40}$  +  $\cdot$  +  $\frac{1}{60}$  +  $\cdot$  +  $\frac{1}{80}$  +  $\cdot$  +  $\frac{1}{100}$ Aug **devices**

● 100% →

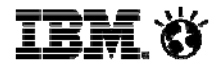

#### **QMF Graphical Reports**

- Generate HTML or PDF graphical reports
- Draw data from one or more data sources
- Support optional cover sheets, summary pages and report annexes
- Schedule at designated intervals and deploy via the workstation, web, mobile device, or email
- Directly embed reports within portals, custom web sites, or web applications

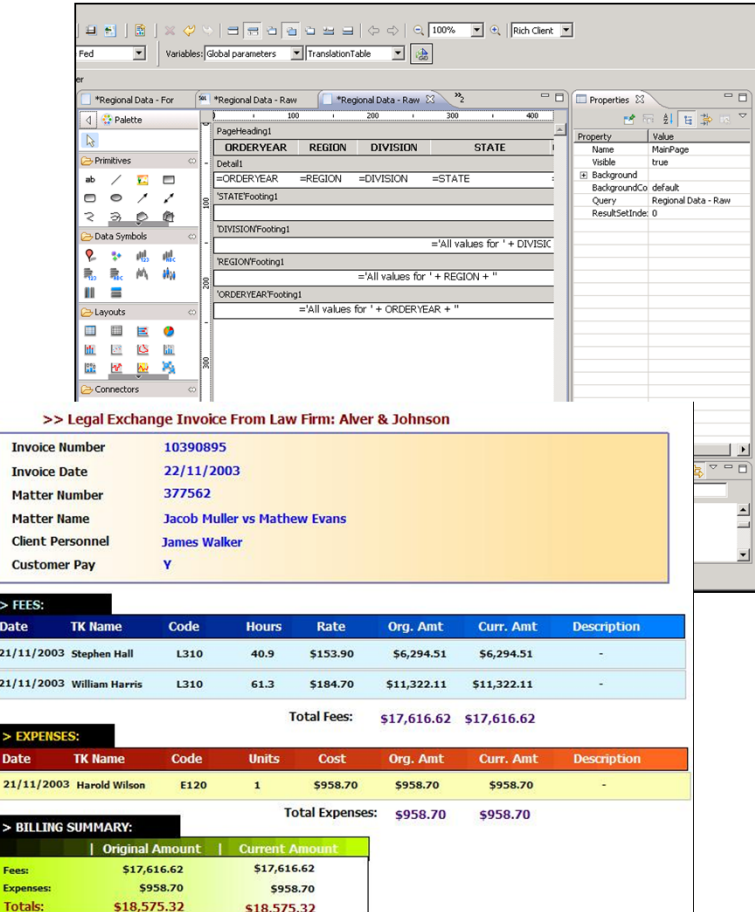

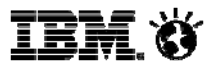

#### **More on Graphical Reports …**

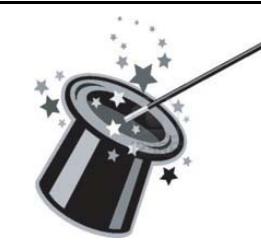

**Generated with 'one click' from a query results window**

**Auto-generated to match the result set format, including groupings and aggregations**

**Automatically generated from existing QMF forms**

**Tailor results or accept defaults, no additional edits required**

**Authors have a comprehensive palette of graphical layouts to further refine the report**

#### Business Analytics on zEnterprise **Enhanced Analytics**

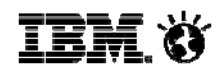

- $\checkmark$  Standard statistical analysis methods (regression, etc.)
- $\checkmark$  Predictive capabilities
- $\checkmark$  Forecasting capabilities
- $\checkmark$  Interoperate with SPSS or other tools

Logged in an ing Coand 3

**Backup SLA Report by Domain** 

2022

 $\sim$  $\overline{a}$ 

 $\begin{tabular}{ll} \bf{d}t & \mbox{with $t$} \bf{b} \\ \bf{d}t & \mbox{with $t$} \bf{b} \\ \bf{d}t & \mbox{with $t$} \bf{c} \\ \bf{d}t & \mbox{with $t$} \bf{c} \\ \end{tabular}$ 

**Bushe**  $-949$ 

**W. Same** 

**Deckup Metrics** 

 $\rightarrow$ 

sam. 424

Cheese

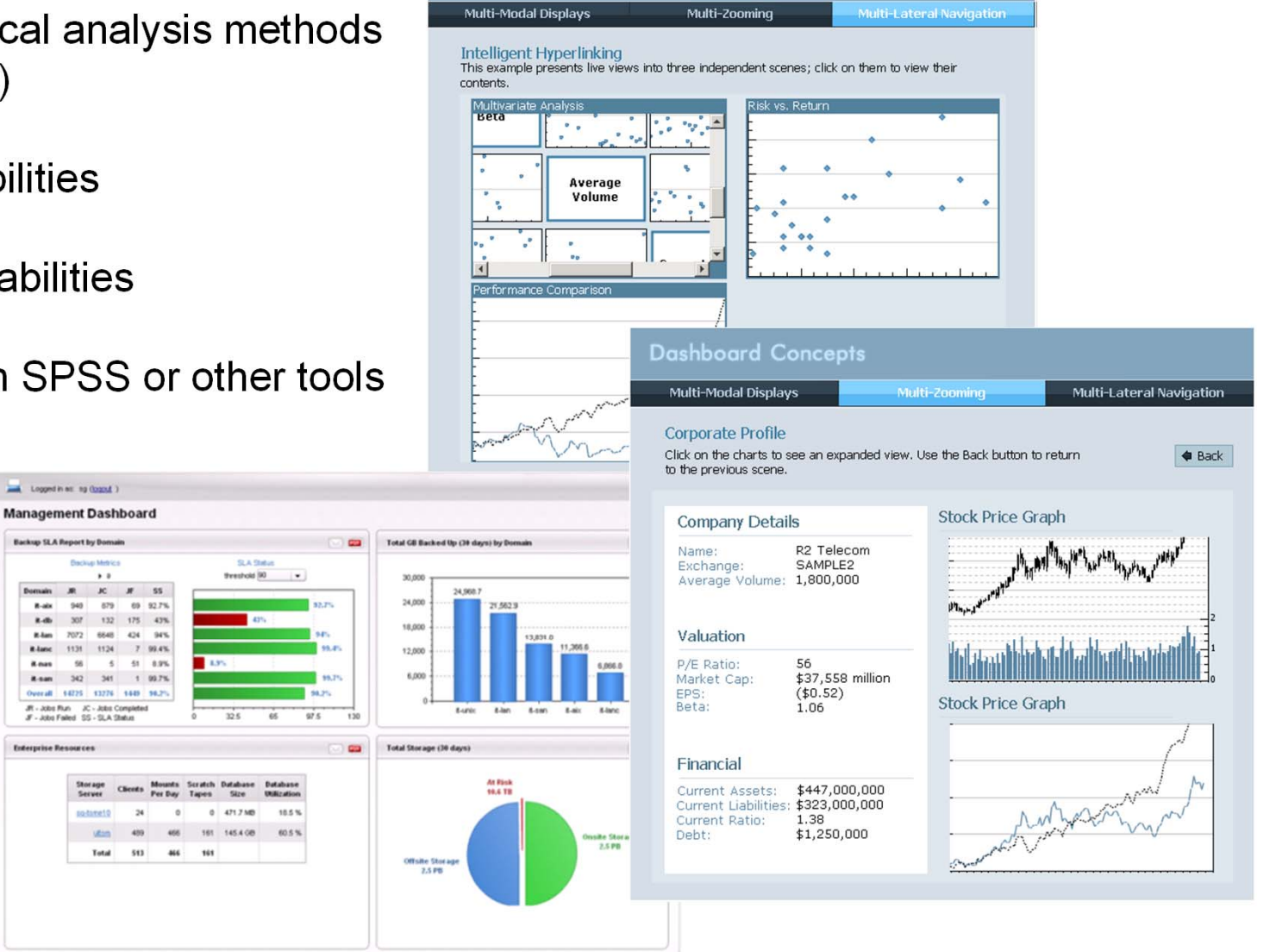

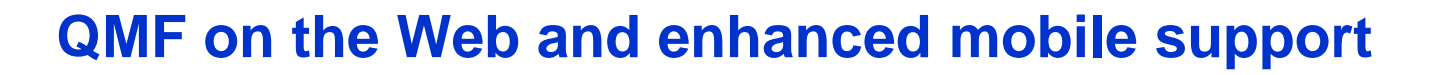

- QMF for WebSphere
	- Disseminate queries, reports and dashboards to users across the enterprise for all browsers and platforms
	- Create, run and share queries on the Web
	- Run and share reports on the Web
	- Deploy dashboards to business users as standalone solutions or embedded within web pages and web applications
	- Deploy to mobile devices (iPad, Android)
- Ability to render content in
	- Pure HTML & JavaScript\*
	- Adobe Flash Player
	- PDF
	- Excel

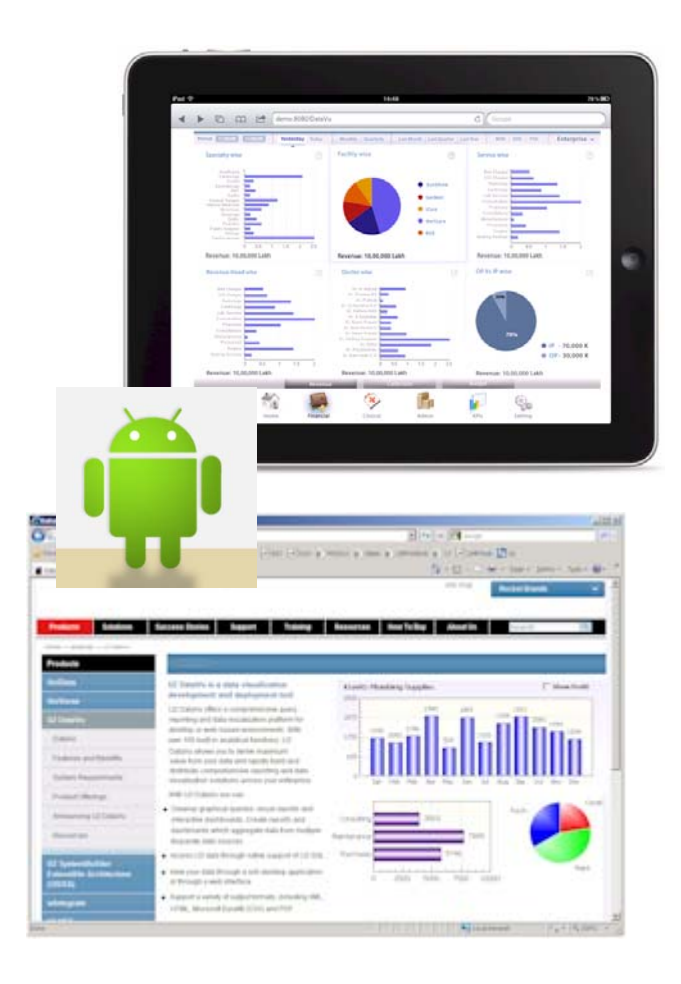

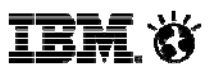

### **What is QMF Analytics for TSO?**

- Provides new charting and analytical capabilities within QMF for TSO
	- Part of DB2 QMF Enterprise Edition V11

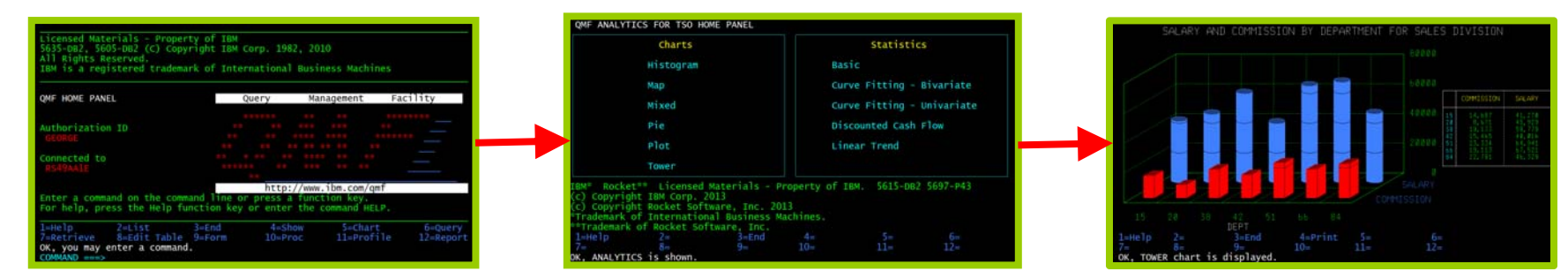

- $\blacksquare$ Charting, Statistical analysis, Geospatial mapping
- ٠ User Interface designed for ease of use
- $\blacksquare$  Invoked from the QMF TSO command line with the SHOW ANALYTICS command, using the current QMF result set for the data to be analyzed
- Adds significant analysis capabilities to the TSO user
	- Great for users with an existing TSO based workflow
	- •Important if data needs to be kept within security of z/OS environment

IEM ()

## Sophisticated new charting and statistical analysis directly on TSO with QMF Analytics for TSO – all menu driven

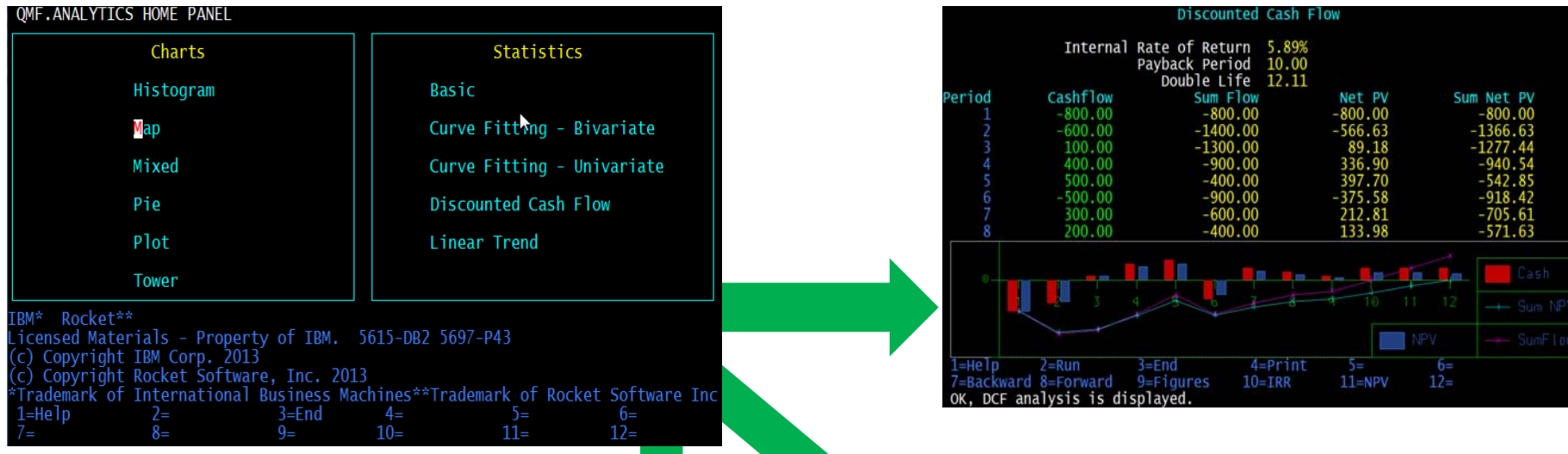

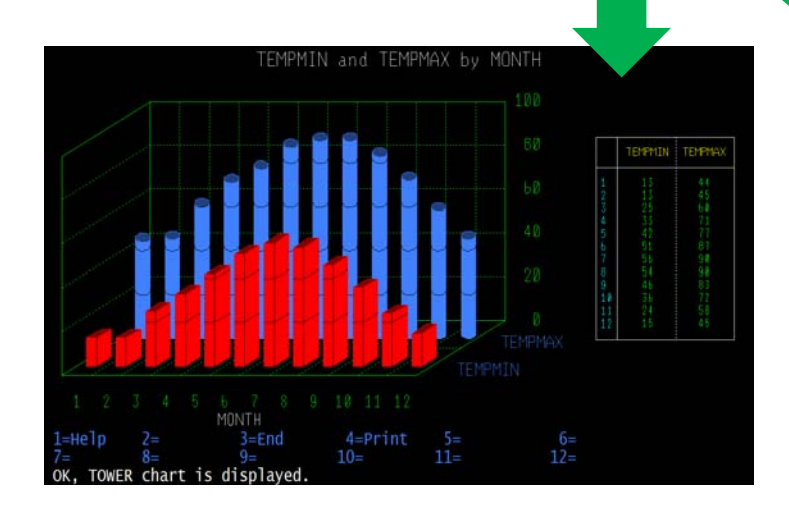

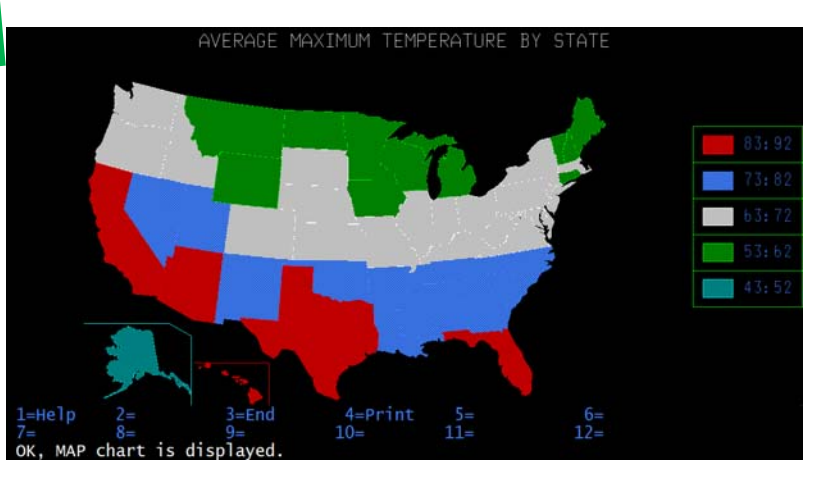

© 2014 IBM Corporation

#### **Evolution of Target User Base**

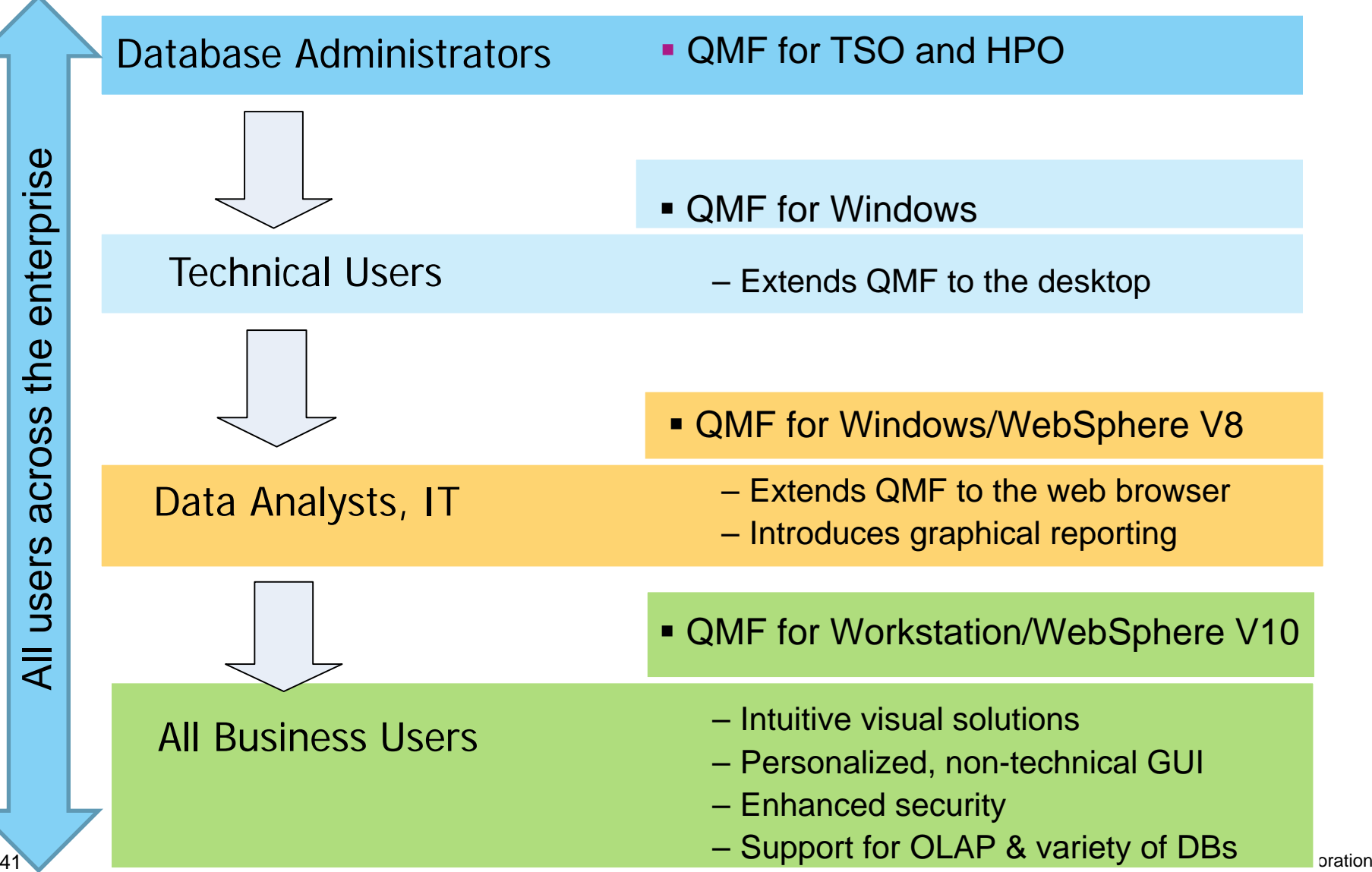

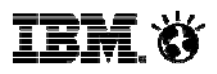

### **Query creation for the 'casual' End User**

- Rapidly build and execute ad-hoc queries without SQL skills
- Develop queries with a 'query diagram' designer:
	- ER diagrams provide pre-built data schemas
	- Easily define columns, conditions, aggregations, sorting options, and order of columns
- Step-by-step development with a 'prompted query builder':
	- Leads the user through the query development process
	- Each aspect of the query (tables, columns etc.) is assigned a panel for easy navigation
- Diagram designer and prompted interfaces are available in both the workstation and web user interfaces

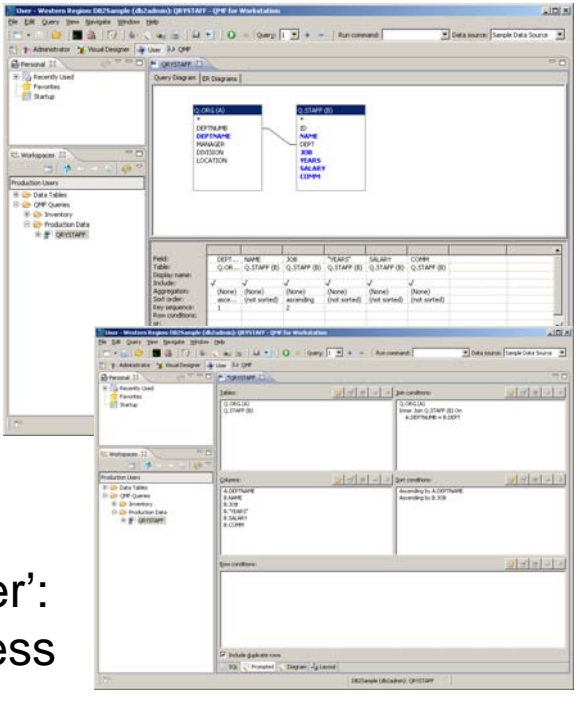

#### **Query creation for SQL users**

- Enter and edit SQL via the web or workstation
- Full-featured, colorized SQL editor includes code assist, code completion and dynamic parameter hints, increasing development productivity
- Users can move between the prompted diagram and SQL views, refining a given query with all three editor modes
- For example, a user could:
	- Define query tables by selecting elements from a pre-existing data diagram
	- Add query conditions using the expression designer within the prompted query view
	- Add final refinements via the SQL editor (such as nested SQL or unions)

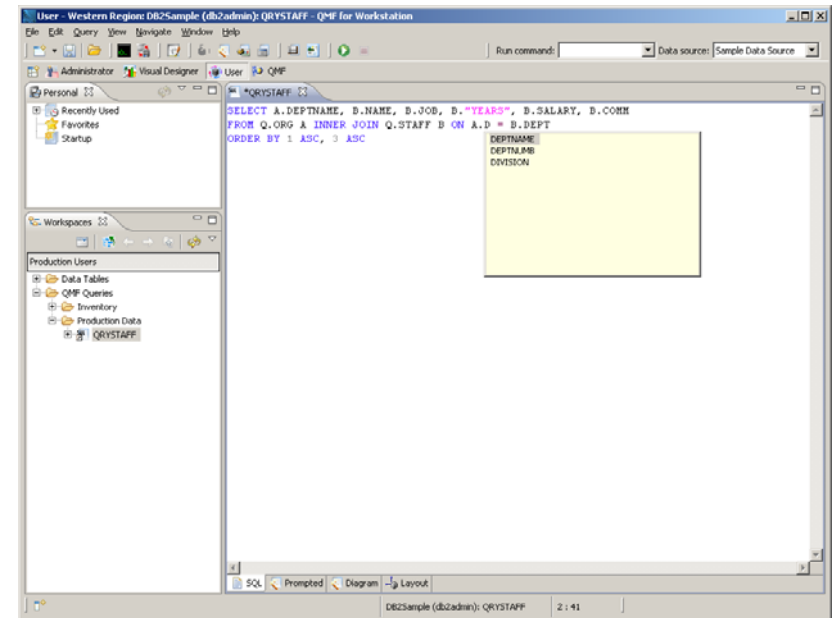

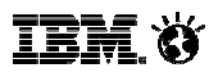

## **QMF Enterprise Edition for mobile users**

- From TSO to your iPad QMF now has something for everyone
- Allows enterprise users to access QMF dashboards and reports from their tablet devices
- Bookmarks allow users to seamlessly transition between devices, preserving the content currently being viewed

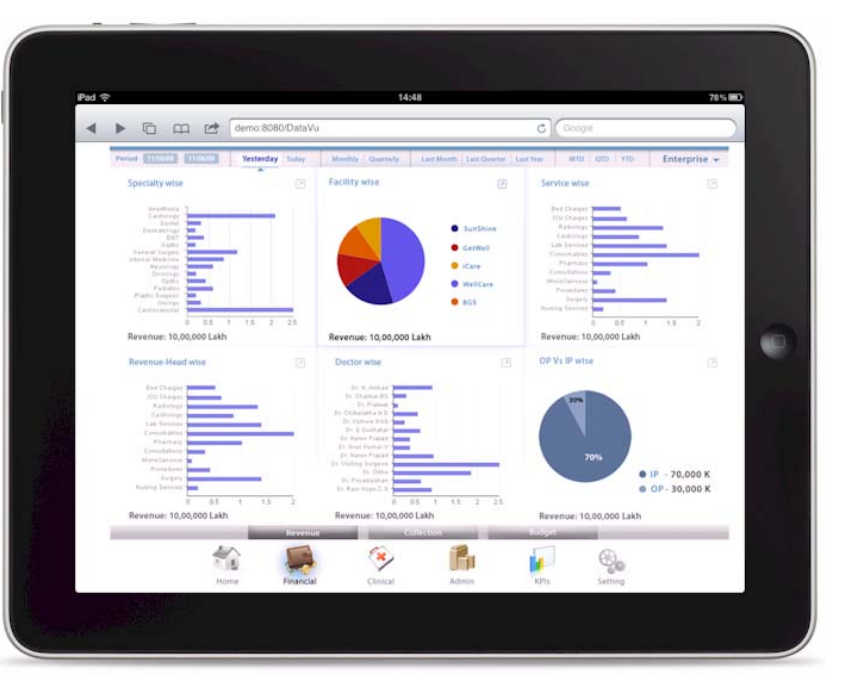

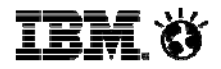

#### **Evolution of QMF Objects**

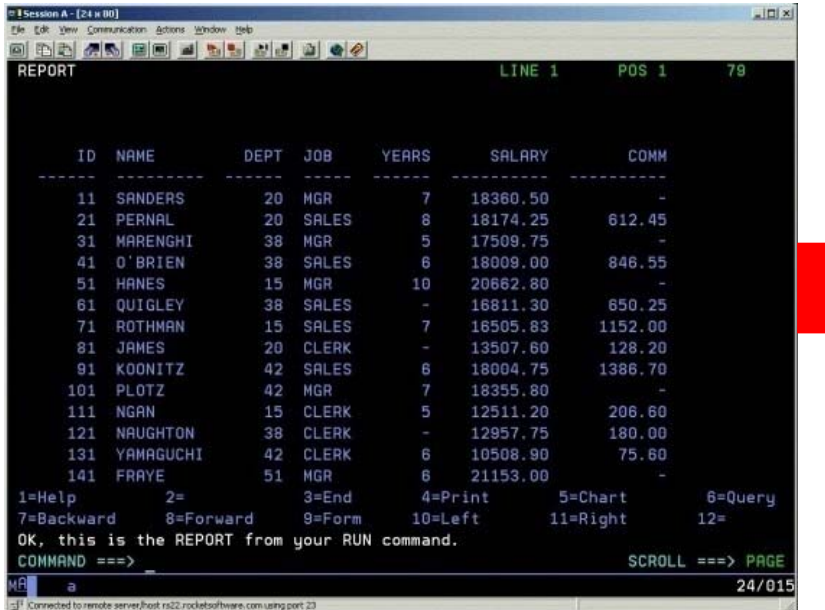

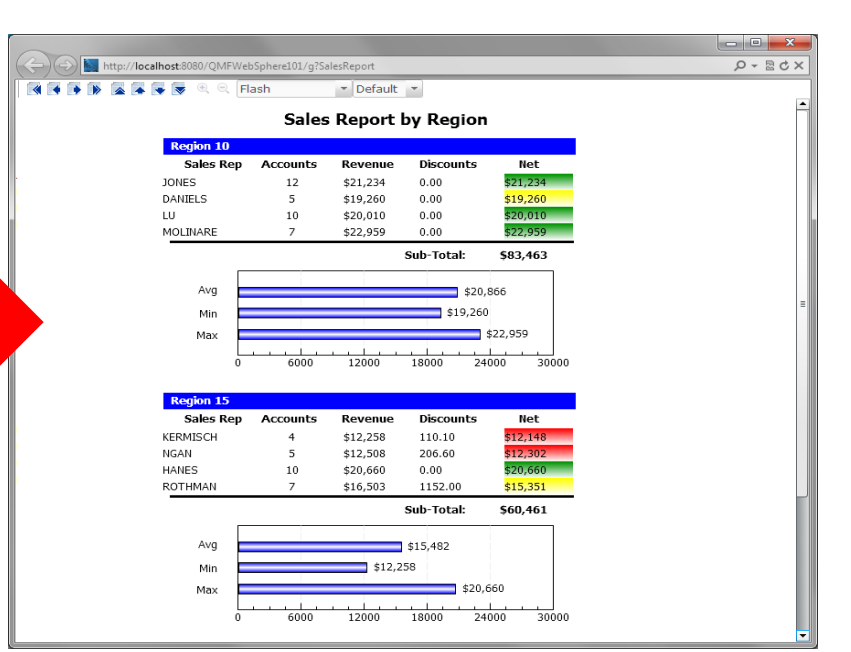

#### **QMF for TSO supports:**

 $\checkmark$  Queries, Forms, Procedures

#### **QMF for Workstation/WebSphere supports**:

- $\checkmark$ Queries, Forms, Procedures
- $\checkmark$ Enhanced Visual Reports
- $\checkmark$ Visual Dashboards
- $\checkmark$  Analytical queries
	- Visual queries

 $\checkmark$ 

© 2014 IBM Corporation

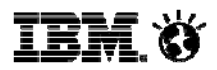

#### **Metadata Layer enhances analysis**

**Create custom views of tables or sets of tables**

**Alter table names, column names, add calculated columns, pre-joined views, etc. without altering the physical structure of the underlying databases – creates a virtual view of underlying data sources**

**End users access the 'virtual' tables – QMF translates their SQL to that which matches the underlying table schemas**

**Shields users from the underlying complexity of database schemas**

**Change DBMS schemas with no impact upon reports, dashboards, queries**

**Federate data from different sources on different platforms, thus vastly enhancing the business user's reach to critical information**

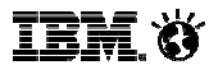

### **Full support of the DB2 Analytics Accelerator**

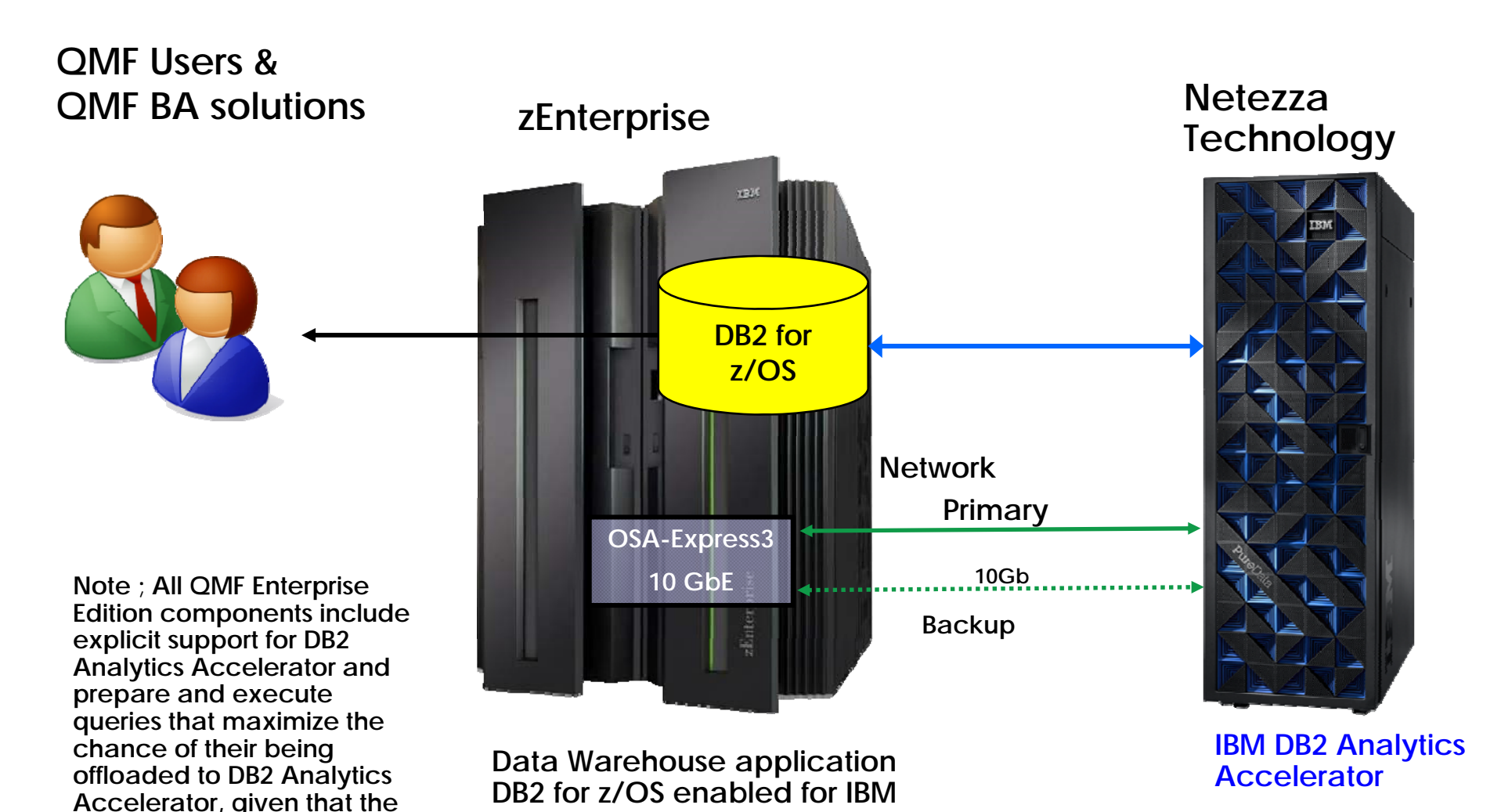

**DB2 Analytics Accelerator**

**system.**

**data is available on the** 

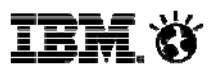

# **The DB2 Analytics Accelerator**

Accelerating decisions to the speed of business

*Blending System z and Netezza technologies to deliver unparalleled, mixed workload performance for complex analytic business needs.*

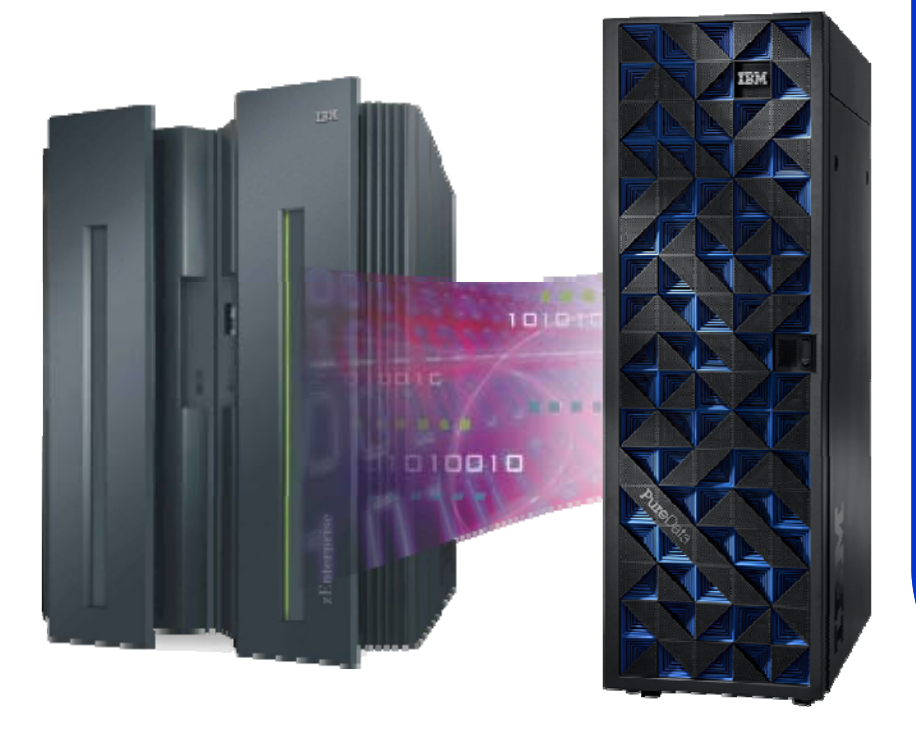

#### **Get more insight from your data**

- $\checkmark$  Fast, predictable response times for "right-time" analysis
- $\checkmark$  Accelerate analytic query response times
- $\checkmark$  QMF provides a special register to enable/disable the use if needed
- $\checkmark$  Improve price/performance for analytic workloads
- $\checkmark$  Minimize the need to create data marts for performance
- $\checkmark$  Highly secure environment for sensitive data analysis
- $\checkmark$ Transparent to the application

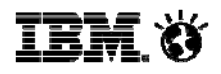

### **Query acceleration performance & savings**

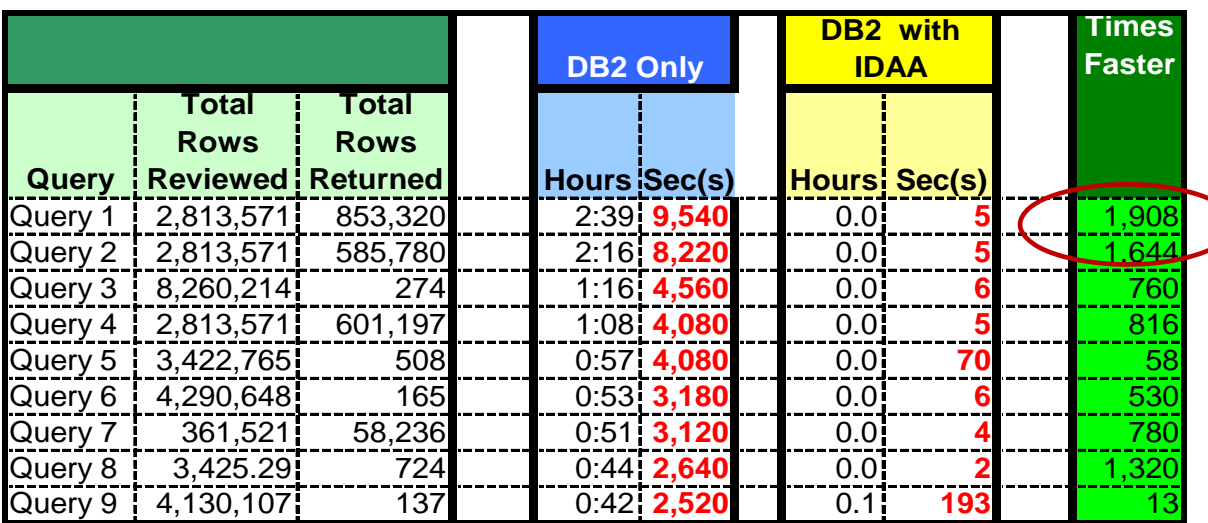

#### **Queries run faster**

- **Save CPU resources**
- **People time**
- **Business opportunities**
- **Less delay for business analytics users**

Customer results, October 2011

DB2 Analytics Accelerator: "we had this up and running in days with queries that ran over 1,000 times faster"

DB2 Analytics Accelerator: "we expect ROI in less than 4 months"

*Accelerating decisions to the speed of business*

Multi-Lateral Navigation

## **Operational Business Intelligence - IMS access with QMF**

- *Increase the value of your IMS investment* 
	- JDBC Open Data Access to IMS in a managed environment
	- Users graphically construct ad-hoc IMS queries
	- Create reports and dashboards that draw directly from IMS data
	- Roll out web-based graphical content that blends IMS data with relational and multi-dimensional data sources

**Dashboard Concepts** Multi-Modal Displays

Corporate Profile

- Incorporate IMS data within federated queries
- QMF's JDBC workloads are zAAP eligible

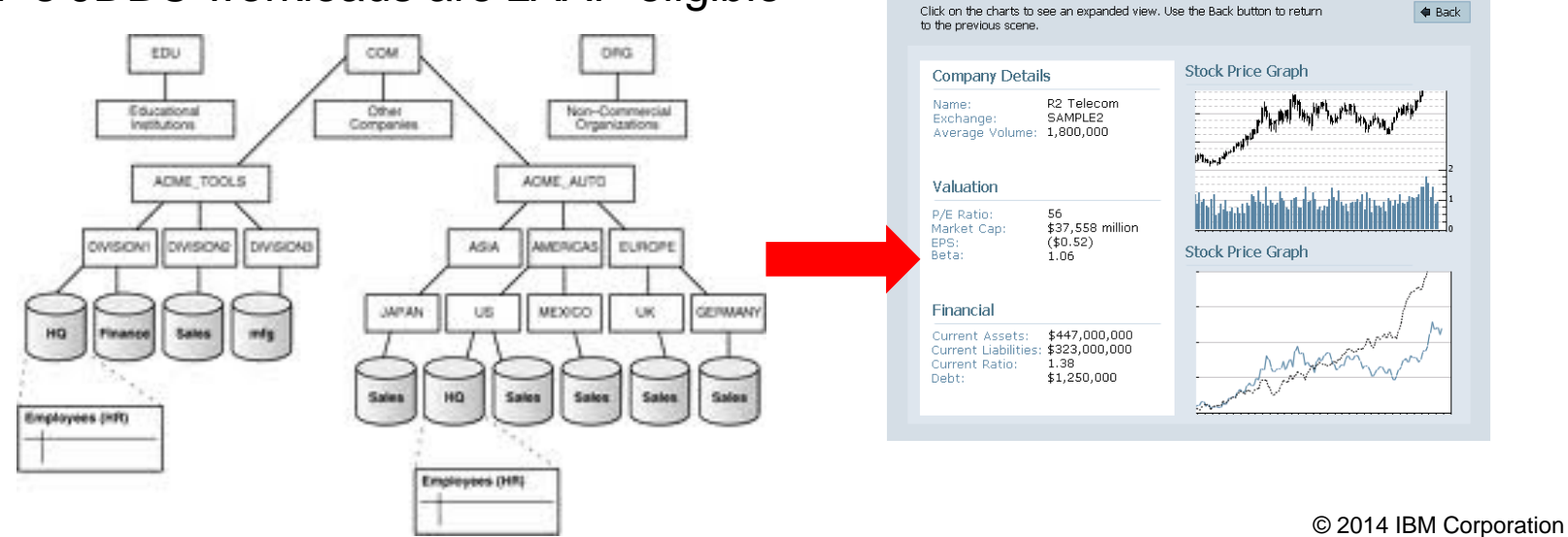

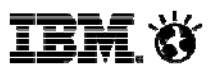

#### **QMF – acquisition and cost factors**

- QMF charges are based upon the DB2 for z/OS footprint. Thus, you have managed and predictable cost of acquisition
- **Deployment is based upon an enterprise license model with** no per-user cost or differences in user types
- **= Install and <u>access data from any database</u> and any server**
- **-** QMF is simple to <u>install, maintain,</u> and <u>administer</u>
	- $\checkmark$  Auto-deployed settings & centralized administration
	- $\checkmark$  Upgrading between versions requires zero migration
	- $\checkmark$  New versions work with existing content
	- $\checkmark$  New QMF customers are typically up and running within a couple of hours

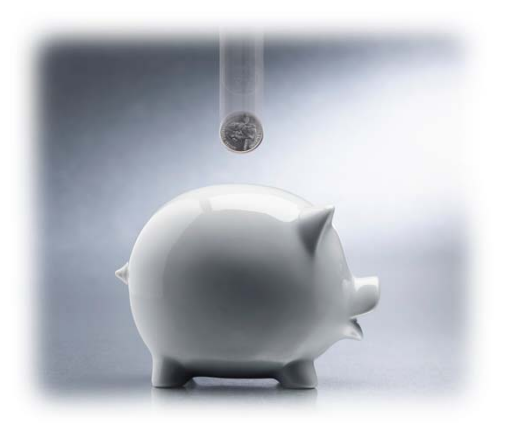

© 2014 IBM Corporation

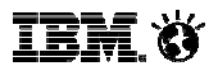

## **QMF Enterprise Edition 11 Summary**

**QMF is a world-class, enterprise-wide business analytics suite**

**It has a new UI, data sources, deployment options, dashboard and predictive analytics capability**

**Administration and installation options have been greatly simplified as well as expanded to provide a wide range of possibilities** 

**QMF continues to be a feature of DB2 for z/OS, but may be installed and deployed on any server in an enterprise at no additional cost**

**Sophisticated new functions have been added such as data federation, new metadata support, and a new analytics query style**

**QMF supports an ever expanding number of users and user types such as mobile devices (e.g. iPad and more)**

**QMF Analytics for TSO delivers unprecedented charting and analysis capabilities directly to the mainframe**

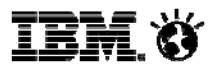

# Options to get the most out of QMF 11

**QMF 11 Trial Download is available for you to test-drive!**

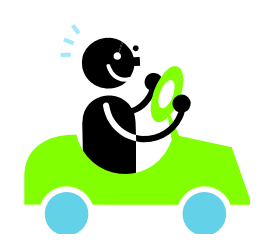

**Visit...** 

 $\leq$  0

 $\approx 0.000$ 

E

**https://www.ibm.com/services/form s/preLogin.do?source=swg-im-qmf to start your QMF 11 trial today, and test drive the most exciting version of QMF to date!**

#### OME Best Practice -Empowering the Business User Part 1

QMF Best Practice -Empowering the<br>Business User Part 2

OME Best Practice -Creating a Dashboard

OME Best Practice -Quick, Easy Reporting

**QMF Best Practice** Automating Queries and Reports for the<br>Enterprise

Going Mobile

hoc Reports

**Dynamarts** 

QMF Best Practice -Quick Reports

**Scheduled Tasks** 

QMF Best Practice The Painless QMF Migration

ElsebConused DP3 for

#### Video

QMF Best Practice -<br>Text Analytics

QMF Best Practice -

OMF Best Practice - Ad

**OMF Best Practice -**

QMF Best Practice -

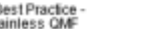

#### QMF Best Practice: Ad hoc Reports

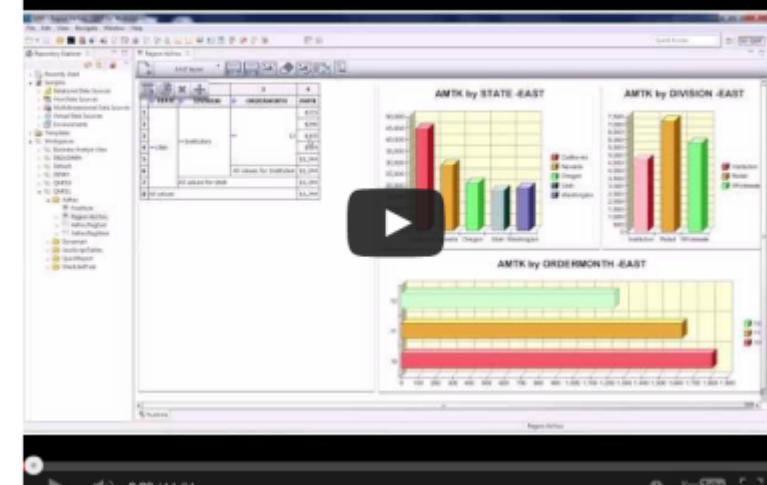

**QMF Best Practice Videos are available to jumpstart customers with QMF 11 trials!**

**Just visit:***https://ibm.biz/BdDG3N*

© 2014 IBM Corporation

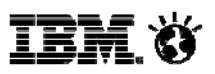

# QMF 11 Trial Red Carpet program

Our QMF team is committed to making every QMF 11 trial a success for our customers!

To assist customers in making the most of their QMF 11 trials, we have a number of red-carpet services available, including:

- $\checkmark$ Short, on-demand QMF 11 capability videos, accessible here: https://ibm.biz/BdDG3N
- $\checkmark$ Optional subscription to receive weekly QMF 11 Tips and Tricks emails during their trial
- $\checkmark$  Complimentary, monthly enhancements webinars to learn how to leverage new QMF 11 capabilities
- $\checkmark$  A scheduled one-on-one session with a QMF expert to assist with installation, configuration and/or getting a jump-start with QMF functionality

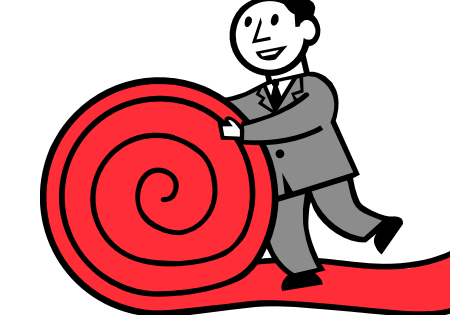

© 2014 IBM Corporation

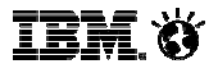

# Collateral and Information

 $\blacksquare$  *DB2 QMF family product pages: http://www.ibm.com/software/products/us/en/qmf*

- 
- п *Try QMF 11 Enterprise Edition free for 60 days https://www.ibm.com/services/forms/preLogin.do?source=swg-im-qmf*
- $\blacksquare$  *QMF 11 Best Practices Videos https://ibm.biz/BdDG3N*
- $\blacksquare$ *QMF Redbook*

*http://www.redbooks.ibm.com/abstracts/sg248012.html*